# การจ าแนกลักษณะเนื้อแท้รอยโรคปอดจากภาพเอ็นโดบรองเคียลที่บันทึกด้วยคลื่นเสียงความถี่สูง โดยใช้การวิเคราะห์ลักษณะเนื้อแท้

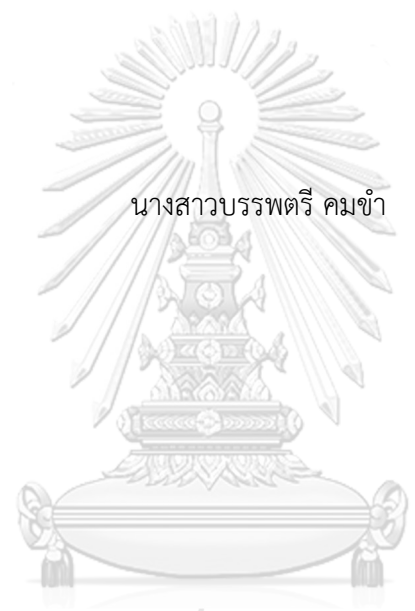

# จุฬาลงกรณ์มหาวิทยาลัย

้ บทคัดย่อและแฟ้มข้อมูลฉบับเต็มของวิทยานิพนธ์ตั้งแต่ปีการศึกษา 2554 ที่ให้บริการในคลังปัญญาจุฬาฯ (CUIR) เป็นแฟ้มข้อมูลของนิสิตเจ้าของวิทยานิพนธ์ ที่ส่งผ่านทางบัณฑิตวิทยาลัย

The abstract and full text of theses from the academic year 2011 in Chulalongkorn University Intellectual Repository (CUIR) are the thesis authors' files submitted through the University Graduate School.

> วิทยานิพนธ์นี้เป็นส่วนหนึ่งของการศึกษาตามหลักสูตรปริญญาวิทยาศาสตรมหาบัณฑิต สาขาวิชาคณิตศาสตร์ประยุกต์และวิทยาการคณนา ภาควิชาคณิตศาสตร์และวิทยาการคอมพิวเตอร์ คณะวิทยาศาสตร์ จุฬาลงกรณ์มหาวิทยาลัย ปีการศึกษา 2560 ลิขสิทธิ์ของจุฬาลงกรณ์มหาวิทยาลัย

PULMONARY LESION TEXTURE CLASSIFICATION FROM ENDOBRONCHIAL ULTRASONOGRAM USING TEXTURE ANALYSIS

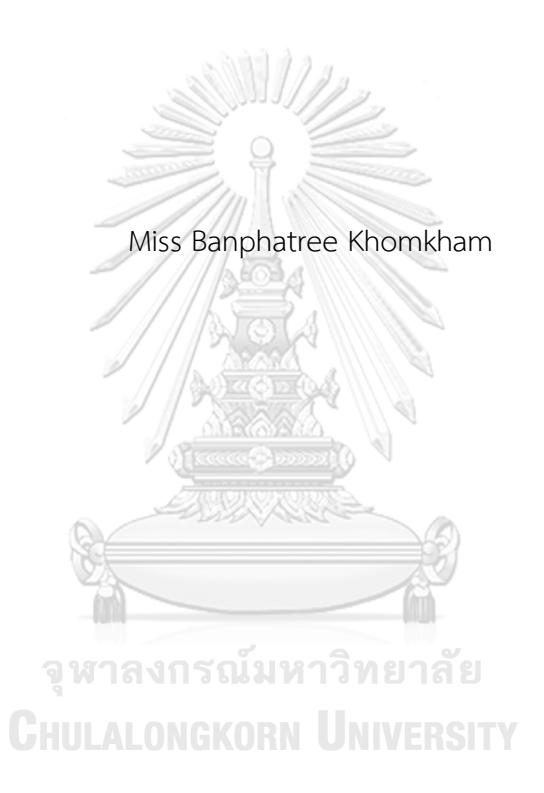

A Thesis Submitted in Partial Fulfillment of the Requirements for the Degree of Master of Science Program in Applied Mathematics and Computational Science Department of Mathematics and Computer Science Faculty of Science Chulalongkorn University Academic Year 2017 Copyright of Chulalongkorn University

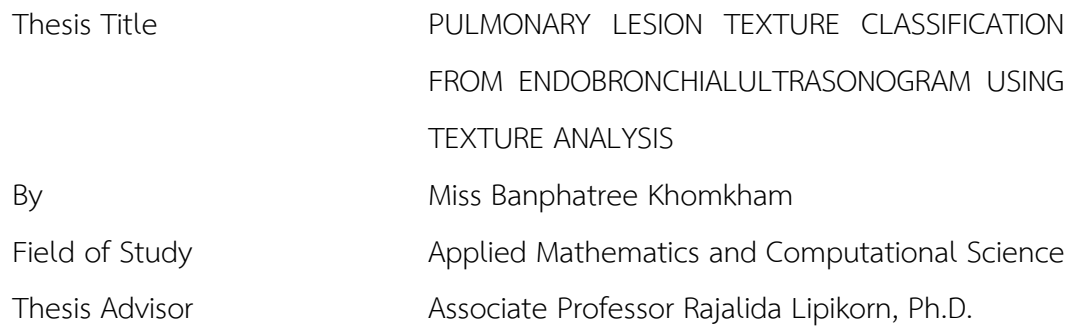

Accepted by the Faculty of Science, Chulalongkorn University in Partial Fulfillment of the Requirements for the Master's Degree

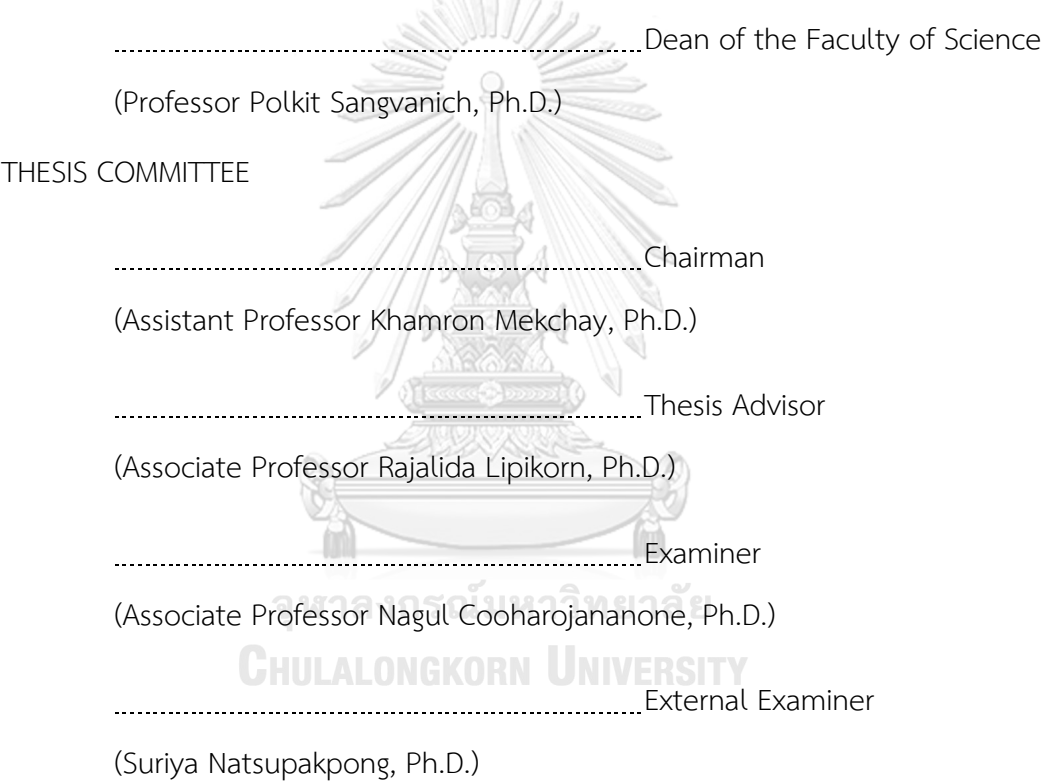

<u> บรรพตรี คมขำ · การจำแนกลักษณะเนื้อแท้รอยโรคปอดจากภาพเอ็นโดบรองเคียลที่บันทึก</u> ด้วยคลื่นเสียงความถี่สูงโดยใช้การวิเคราะห์ลักษณะเนื้อแท้(PULMONARY LESION TEXTURE CLASSIFICATION FROM ENDOBRONCHIALULTRASONOGRAM USING TEXTURE ANALYSIS) อ.ที่ปรึกษาวิทยานิพนธ์หลัก: รศ. ดร. รัชลิดา ลิปิกรณ์, 71 หน้า.

การวิจัยนี้มีวัตถุประสงค์เพื่อพัฒนาวิธีในการช่วยแยกลักษณะรอยโรคปอดจากภาพบันทึก ด้วยคลื่นเสียงความถี่สูง (Endobronchial Ultrasound—EBUS) ตามการศึกษาข้อมูลท าง การแพทย์พบว่าลักษณะของความเรียบหรือขรุขระ สามารถบ่งบอกว่าภาพนั้นเป็นมะเร็งหรือเนื้อ ึงอกอย่างมีนัยสำคัญ ในการศึกษานี้ได้แบ่งกลุ่มลักษณะเด่นที่ใช้ในการคัดแยกออกเป็น 3 กลุ่ม กลุ่มที่ 1 เป็นการใช้ลักษณะเด่นแบบมาตรฐานจำนวน 22 ลักษณะ กลุ่มที่ 2 เป็นลักษณะเด่นที่นำเสนอโดย การสกัดลักษณะเด่นมาจากผลบวกของเมทริกซ์บนและล่างของเมทริกซ์การเกิดร่วมกันของค่า ระดับสีเทาแบบถ่วงน้ำหนักจำนวน 12 ลักษณะ และกลุ่มที่ 3 เป็นการรวมลักษณะเด่นในกลุ่ม 1 ี และกลุ่ม 2 เข้าด้วยกัน ซึ่งการจำแนกชนิดของเนื้องอกในงานนี้จะเลือกลักษณะเด่นที่ดีที่สุดโดยใช้ วิธีการเลือกลักษณะเด่น 3 วิธีประกอบด้วย วิธีเลือกไปข้างหน้า วิธีเลือกถอยหลัง และ วิธีเลือกเชิง ี พันธกรรม ร่วมกับ ตัวจำแนก 8 วิธี ขั้นตอนโดยรวมที่ใช้ในงานนี้ประกอบด้วย กระบวนการจัดการ ภาพเบื้องต้น การเลื่อนหน้าต่าง การสกัดลักษณะเด่น การคัดเลือกลักษณะเด่น และการจำแนก ้ ประเภทของเนื้องอก ภาพเนื้องอกที่ใช้ในงานนี้มาจากผู้ป่วยจำนวน 89 ราย ที่ได้รับการยืนยันโดย ี แพทย์ผู้เชี่ยวชาญว่าเป็นมะเร็งจำนวน 55 ราย และเนื้องอกจำนวน 34 ราย เมื่อนำผลการจำแนกเนื้อ ึงอกที่ได้จากวิธีที่นำเสนอพบว่าการจำแนกให้ความถูกต้องสูงสุดเมื่อใช้ลักษณะเด่นในกลุ่มที่ 3 กับวิธี เลือกเชิงพันธุกรมและซัพพอร์ตเวกเตอร์แมชชีน ที่ให้อัตราความถูกต้องอยู่ที่ 86.517%

**CHULALONGKORN UNIVERSITY** 

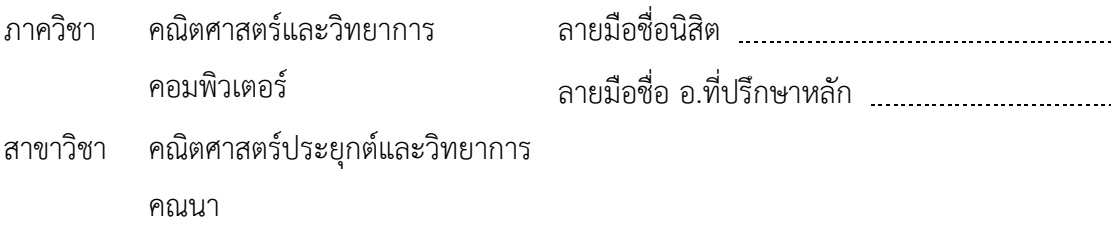

ปีการศึกษา 2560

(SVM) / GENETIC SELECTION / LUNG CANCER # # 5772035923 : MAJOR APPLIED MATHEMATICS AND COMPUTATIONAL SCIENCE KEYWORDS: GLCM / PULMONARY LESION CLASSIFICATION / SUPPORT VECTOR MACHINE

> BANPHATREE KHOMKHAM: PULMONARY LESION TEXTURE CLASSIFICATION FROM ENDOBRONCHIALULTRASONOGRAM USING TEXTURE ANALYSIS. ADVISOR: ASSOC. PROF. RAJALIDA LIPIKORN, Ph.D., 71 pp.

This research aims to develop a method to help distinguish the appearance of pulmonary lesions from a high-frequency sound (Endobronchial Ultrasound—EBUS) image. According to medical information, the appearance of smooth or rough texture of a lesion can significantly indicate that it is malignant or benign. In this study, the features that are used in the classification are divided into 3 groups: group 1 consists of 22 standard features, group 2 consists of the proposed features extracted from the weighted sum of the upper and lower GLCM which consists 12 features, and group 3 is the combination of group 1 and group 2. Not all the features in each group are used in the classification, only the best features are selected from each groups using three feature selection techniques: forward selection, backward selection, and genetic selection. After the best features are selected, they are entered into eight different classifiers for the classification. The overall process of the classification consists of preprocessing, window slicing, feature extraction, feature selection, and classification. The sample input consists of 89 lesion images where 55 of them are identified by the doctor as malignant and 34 of them are identified as benign. The classification results show that the highest accuracy rate of 86.517% can be obtained by using features from group 3 with genetic selection and support vector machine.

Department: Mathematics and Computer Science Field of Study: Applied Mathematics and Computational Science Student's Signature Advisor's Signature

Academic Year: 2017

#### **ACKNOWLEDGEMENTS**

I would like to express the deepest appreciation to Assoc. Prof. Rajalida Lipikorn, Ph.D., my research advisor, for her valuable guidance, kind supervision, patience, motivation, enthusiasm, and immense knowledge. Her guidance helped me in all the time of research and writing of this thesis.

Beside my advisor, I would like to thank my thesis committees, Asst. Prof. Khomron Mekchay, Ph.D., Assoc. Prof. Nagul Cooharojananone, Ph.D. and Suriya Natsupakpong, Ph.D., for the valuable assistance and helpful suggestions.

I would like to express my great appreciation to Col. Anan Wattanathum, MD., and Jutamas Dechsanga, MD. from Pulmonary and Critical Care Division, Department of Medicine, Phramongkutklao Hospital who supported me for clinical advice and research data.

I also would like to express my great appreciation to all my teacher who has given all knowledge to me from the past until now. I am immensely obliged to my friends in ACMS and MIMIT lab for their elevating inspiration and encouraging guidance.

Additionally, this research was supported by the Development and Promotion of Science and Technology Talent Project (DPST), under the administration of the Institute for the Promotion of Teaching Science and Technology (IPST), Thailand.

Finally, I would like to thank my family for their encouragement and support throughout my study.

# **CONTENTS**

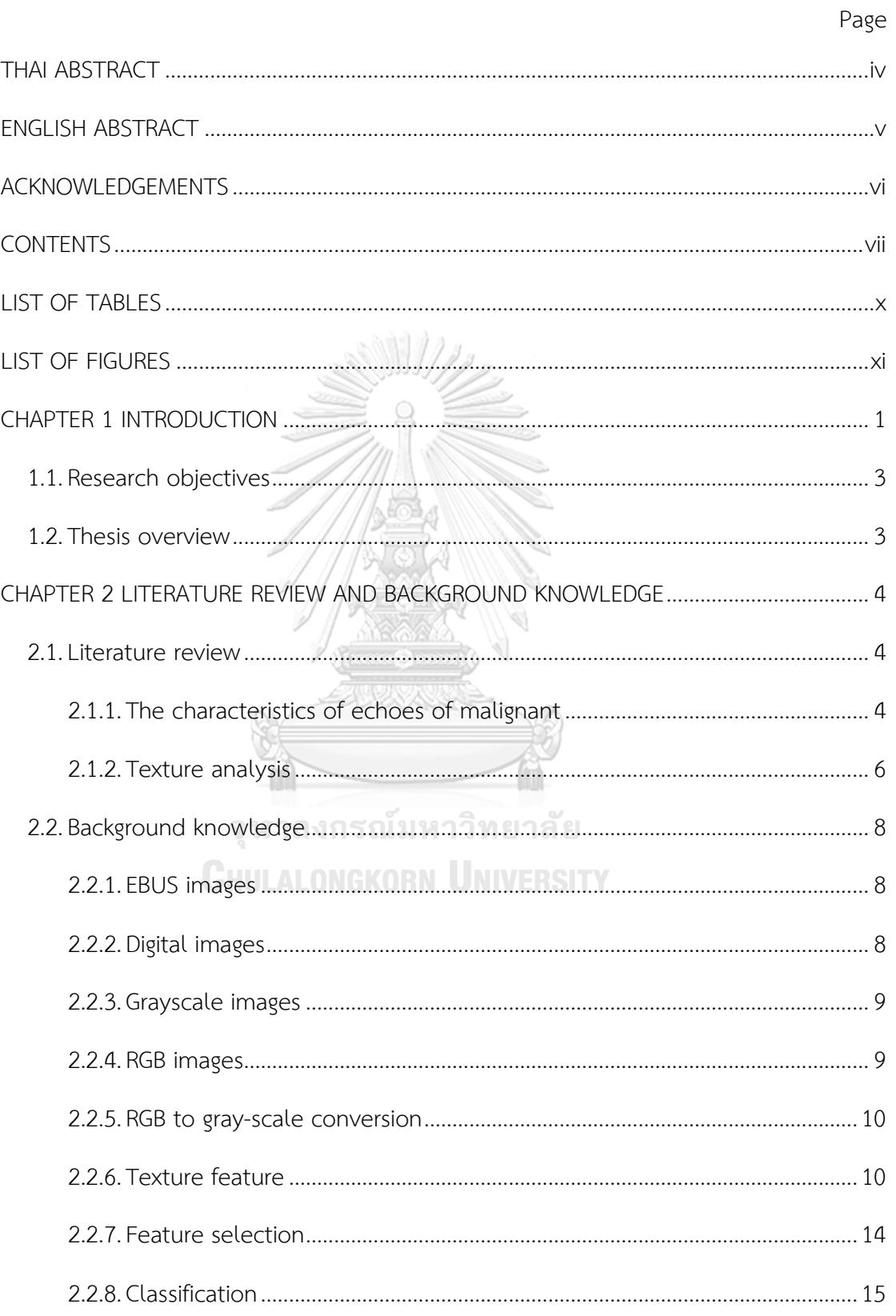

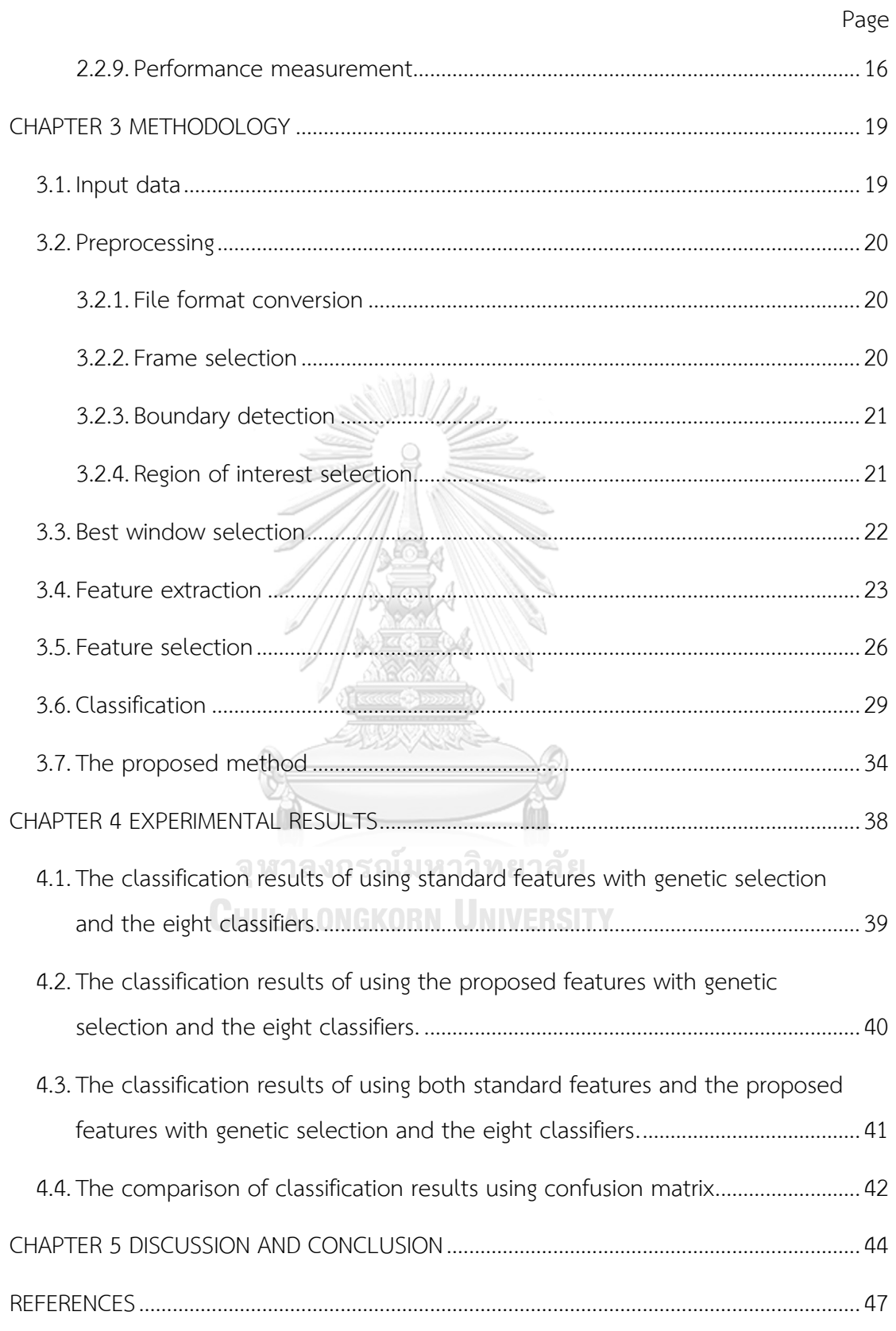

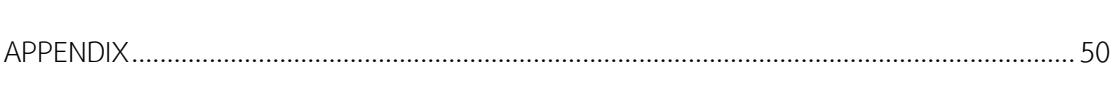

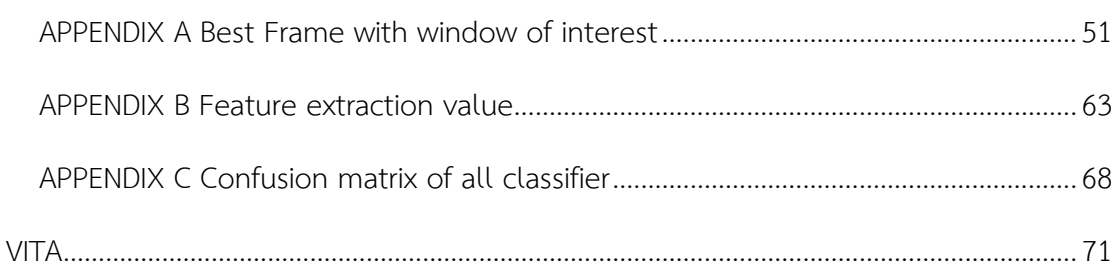

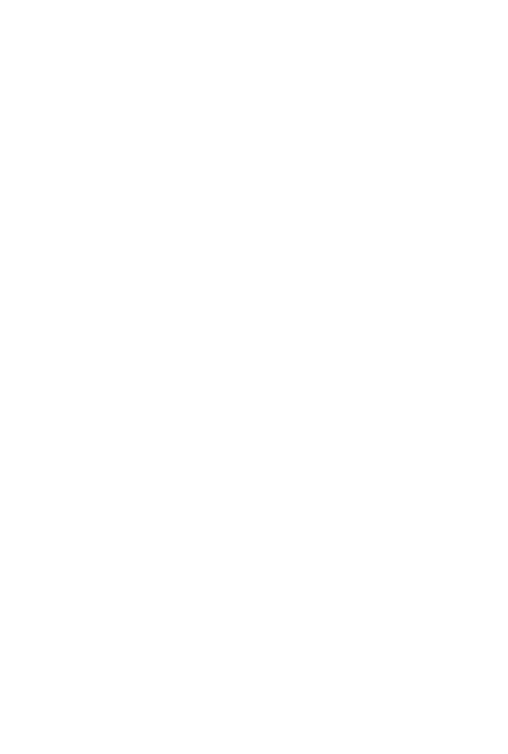

**CHULALONGKORN UNIVERSITY** 

Page

## **LIST OF TABLES**

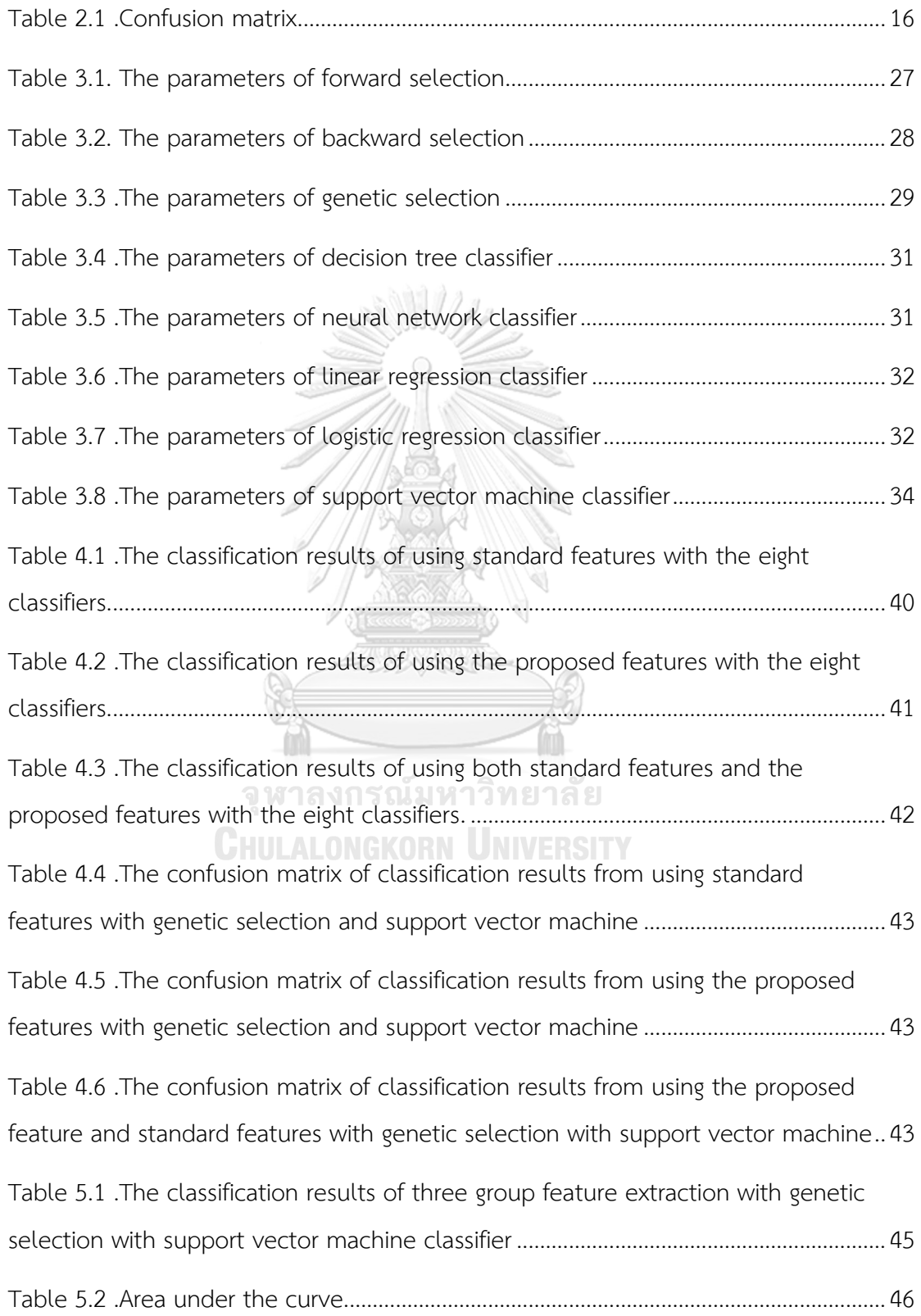

## **LIST OF FIGURES**

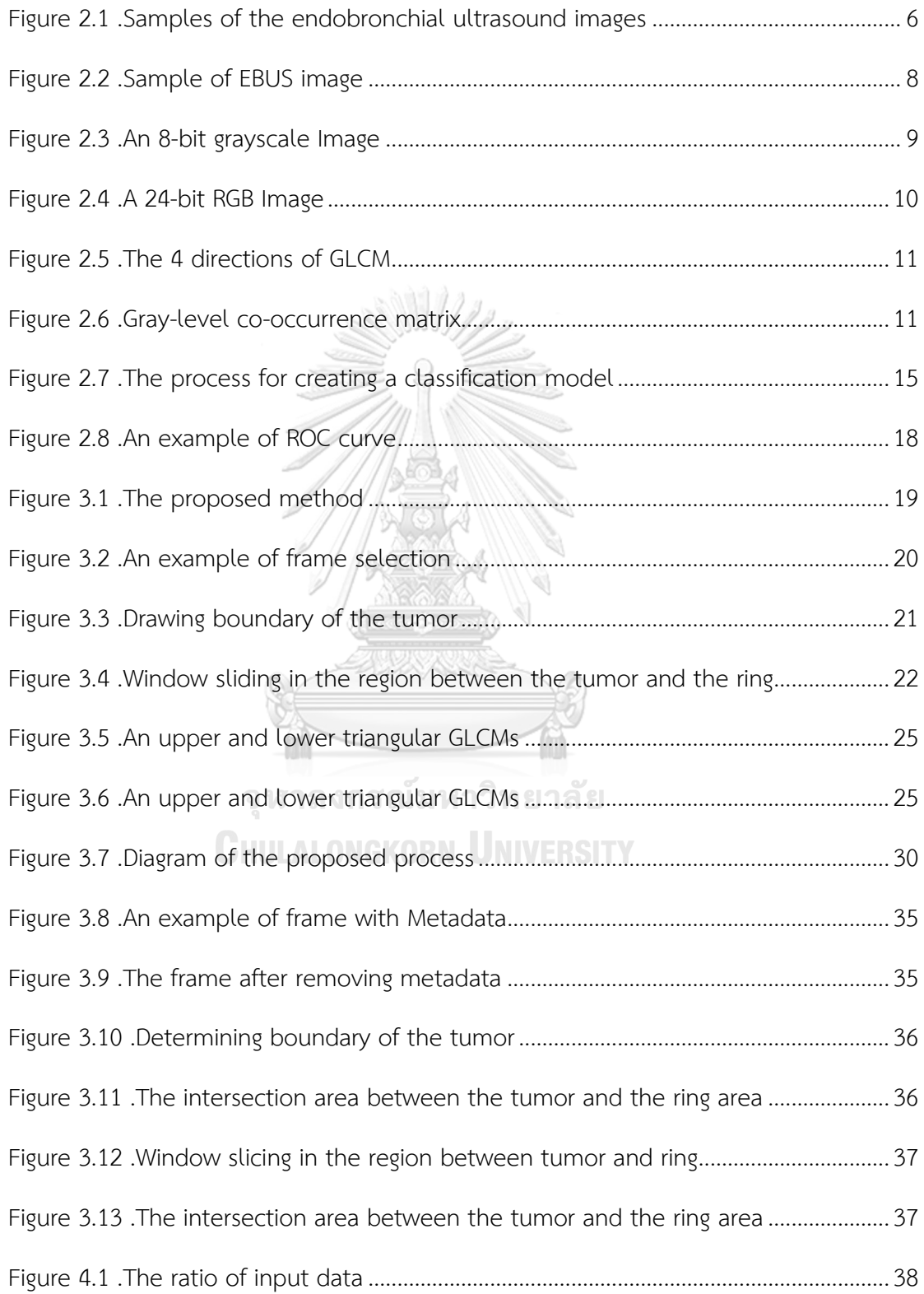

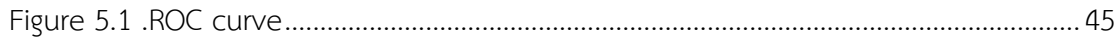

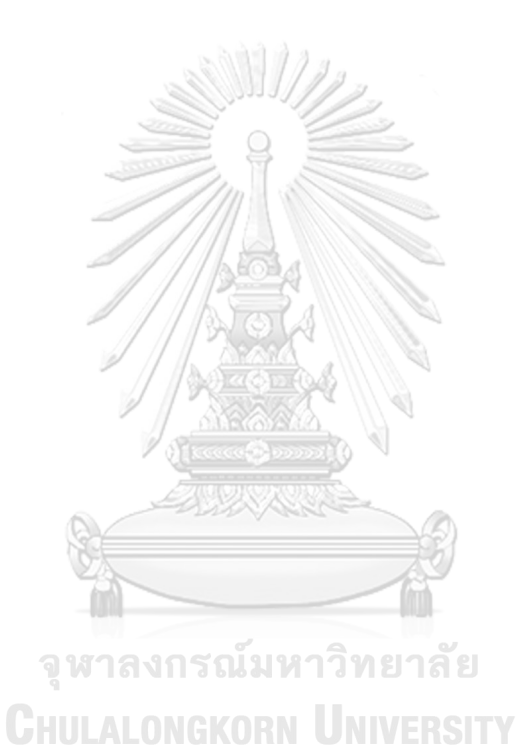

 $xii$ 

# **CHAPTER 1 INTRODUCTION**

One of the best wishes that we all want to have is "Good health" which becomes the well-known proverb that we have always heard; i.e., "Health is wealth". Despite the unavoidable facts that lives must experience birth, old-age, illness, and death but we all try to be healthy by taking good care of ourselves. According to the Ministry of Public Health of [Thailand](https://www.worldatlas.com/webimage/countrys/asia/th.htm), cancer (19%) is the leading cause of death, followed by ischemic heart disease (12%) and strokes (10%) [1]. Among various types of cancers, lung cancer is one of the leading causes of cancer death worldwide. Each year, the world statistics reveal that more than 1.6 million deaths are from lung cancer which is more than colon and prostate cancers combined together [2].

Lung Cancer is one of the cells in the lung that is abnormal and rapidly grows until it becomes a tumor and may spread to other parts of the body. The cause of lung cancers depends on many factors such as smoking, environment, genetics and others. Lung cancers can be divided into two types. Type 1 is a non-small cell which is often found and it grows slowly. There are three kinds of type 1 cancers which are squamous cell carcinoma, adenocarcinoma, and large cell carcinoma.Type 2 is a small cell carcinoma which is rarely found and it grows rapidly. In order to cure of cancer, the doctor will decide what to be done, for example, surgery and radiotherapy in combination with chemotherapy can be chosen as the treatment to stop the growth of cancer cells of type 1 while the doctor may decide to use chemotherapy with surgery and provide radiation therapy, even if it does not detect any spread. Although type 2 is dangerous, it is not often found. Hence there are many studies about type 1 but not that many studies about type 2.

In the past, in order to diagnose the cause of tumor in the lung, a doctor needed to remove tumor from a patient and send it to the laboratory. If it was type 1 cancer, the treatment which may include another surgery was needed to be performed on a patient. However, a surgery is a major procedure that requires anesthesia. Patients need a long period of time to recover. If it was not type 1 cancer, it may be cured without a surgery that is using only drug therapy because a surgery usually causes the unnecessary loss of mass in the lung. Thus, if a doctor can diagnose a tumor before a surgery, a doctor can decide whether a surgery is necessary. If a surgery is necessary, it could be performed only once, and the size of a cancer to be removed can be determined before a surgery. Therefore, knowing the tumor type is very important. Later, there exist many different techniques to generate detailed images of organs, soft tissues, bone and other internal body parts; for example, Computed Tomography (CT) scan, X-ray scan, and Magnetic Resonance Imaging (MRI) scan. The most up-to- date procedure for identifying texture of tissue and biopsy is called Endobronchial Ultrasonography (EBUS).

EBUS is a method which uses a small camera and high-frequency sound waves or ultrasound to generate an image. A doctor can observe the abnormalities within the bronchus clearly. This tool allows doctors to monitor abnormalities within the respiratory system by inserting the camera into the central tracheal cavity. While the ultrasound camera is attached to the end of the line, internal and external images of the bronchus are shown to the doctor. If a doctor finds a lump or other abnormality in the lymph nodes, a doctor can use a small needle attached to the end of the camera to penetrate the bronchial wall to absorb tissue or cut off the abnormal area immediately. The video which was recorded help the doctor to diagnose the type of tumor by considering characteristic of echoic.

From studies of the characteristics of echoic of EBUS [3, 4], it is found that the texture of tumor or echoic has relationship with the types of tumor. Consider only texture of a tumor, the heterogeneous pattern tends to be malignant whereas the homogenous pattern tends to be benign. Heterogeneity is the characteristic of tumor texture with non-smoothed intensities. The question is how the measurement of smoothness can be determined. This measurement is very specific because different cases use different criteria. Hence, the texture analysis technique can help to solve this problem. Texture Analysis is used for many classifying tasks such as in medical fields and others. The examples of applied tasks are classification of the texture of wood [5], classification of ultrasonic liver images [6], and classification of skin cancer [7].

In this thesis, we propose a new feature and feature extraction called the weight sum lower and upper gray-level co-occurrence matrix which can be used to determine heterogeneous and homogeneous patterns of lung tumor texture. This proposed feature is used to build a classification model. Moreover, the efficacy of the new feature is compared with the standard features.

#### **1.1. Research objectives**

1. To propose how to select the window of interest.

2. To define the new feature for measuring homogeneity of a tumor based on the identity of malignant and benign.

3. To use the most suitable features to classify a tumor.

#### **1.2. Thesis overview**

The content of this thesis is divided into 5 chapters, beginning with the introduction in Chapter 1.

Chapter 2 presents all background knowledge. 19769

Chapter 3 presents the methodology, how to select the window of interest for feature extraction and the proposed method.

Chapter 4 presents the classification results from using the proposed feature compared to the results from using the standard features.

Chapter 5 concludes the results and provides discussion.

#### **CHAPTER 2**

#### **LITERATURE REVIEW AND BACKGROUND KNOWLEDGE**

#### **2.1. Literature review**

#### **2.1.1. The characteristics of echoes of malignant**

In medical field, there are many studies on lung cancer which tried to find the pattern of malignancy.

In 2002, Koriaki kurimoto et al. [3] developed a classification system for classifying benign and malignant via EBUS by comparing a pulmonary lesion and histology of a tumor using retrospective review. As the results, they divided the characteristics of tumor into three major classes. Class 1 is a homogeneous pattern, class 2 is hyperechoic dots and linear arcs pattern, and class 3 is a heterogeneous pattern. They found that 92% of class 1 are benign whereas 99% of Class 2 and Class 3 are malignant.

In 2006, Tung-Ying Chao et al. [8] created a common method to distinguish between neoplasm and nonneoplastic peripheral pulmonary lesions based on EBUS images. The study sample consisted of 151 patients. Twenty patients had already been diagnosed as having ( 1) continuous hyperechoic margin, ( 2) homogeneous, or heterogeneous internal echoes, (3) hyperechoic dots, and (4) concentric circles along the echo probe. Other 131 patients were diagnosed as the fifth case. The results reveal that 94.7% of homogenous internal echoes and 87.5% of concentric circles have nonneoplastic lesions. While continuous hyperechoic margins and hyperechoic dots did not yield a significant difference ( $p = 0.090$  and  $p = 0.079$ , respectively).

In 2007, Chih- Hsi Kuo et al. [4] evaluated the EBUS according to three characteristic echoic features: continuous margin, absence of linear- discrete air bronchogram and heterogeneous pattern by observing 224 EBUS images of patients who had bronchoscopy. The results show that these three characteristics can be used to classify malignant from benign due to the negative predictive value is high to 93.7% for malignant tumors with none of these three characteristic echoic features and the positive predictive value is 89.2% for the malignant tumor with any two of the threecharacteristic echoic features.

In 2009, Chien-Hao Lie et al. [9] studied characteristics of lesion from EBUS images to classify between neoplastic and non-neoplastic diseases. The study sample consisted of 2140 patients who were referred for bronchoscopic examination. Three image patterns of EBUS images, namely, hypoechoic areas, anechoic areas, and luminant areas around the probe were observed from initial forty patients. The results reveal that 85.7% of anechoic areas are neoplasms and 79.2% of lesions without luminant areas are non-neoplastic disease. In addition, both luminant and anechoic areas were significantly different between neoplastic and non-neoplastic categories. This study is not complicated and reducing time spent by using EBUS image patterns for diagnoses.

In 2015, Kei Morikawa Lie et al. [10] decided whether histogram information collected from EBUS- GS images can contribute to the determination of lung cancer. Histogram- based analyses were used to classify lung cancer and inflammatory diseases. In this research, median histogram height, width, height/ width ratio and standard deviation were significantly different between lung cancer and benign lesion. The results show that standard deviation is the most effective feature to help diagnose lung cancer via EBUS images.

From the literature survey, many researchers found that heterogeneity and homogeneity are the characteristics which can be used to indicate whether a lesion is malignant or benign. As shown in Figure 2.1(a), an EBUS image of homogenous lesion with no boundary is a normal lesion, Figure 2. 1( b) shows an EBUS image of granulomatous inflammation patient who has homogenous lesion with clear boundary that is benign, and Figure 2.1(c) shows an EBUS image of adenocarcinoma having heterogeneous lesion with continuous boundary that is malignant.

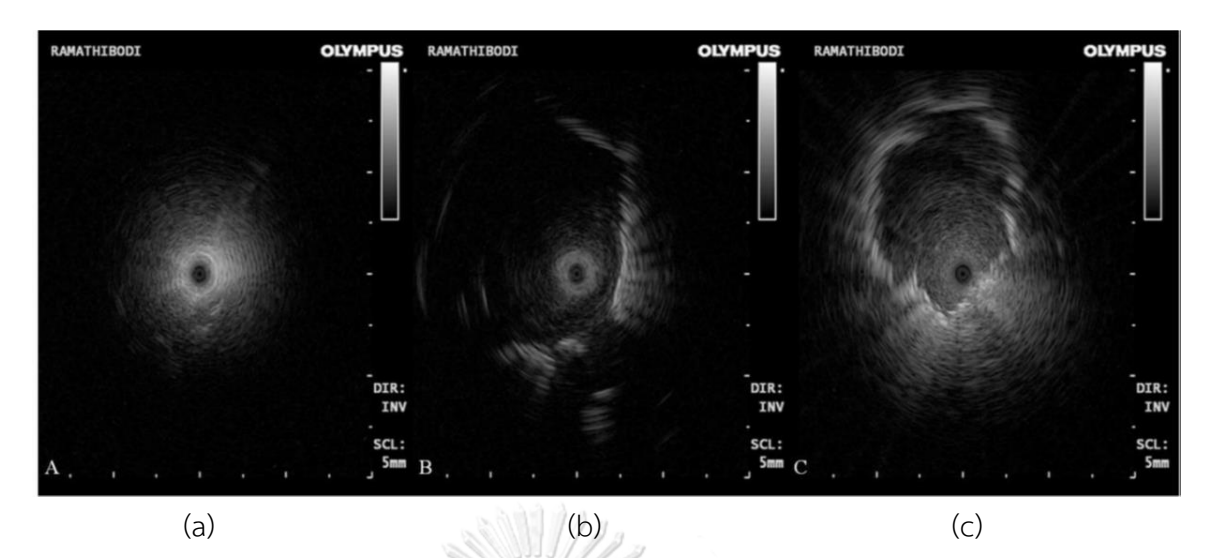

Figure 2.1. Samples of the endobronchial ultrasound images

- <span id="page-17-0"></span>(a) Homogenous lesion with no boundary which is normal
- (b) Homogenous lesion with clear boundary which is benign

(c) Heterogeneous lesion with continuous boundary which is malignant

#### **2.1.2.** Texture analysis

In the computational field, texture analysis is the measurement of some features of the texture and can be used to identify the properties of texture. Many methods are used in texture analysis such as:

Gray-level co-occurrence matrix (GLCM) which is one of the most widely used methods for texture analysis in many applications such as in medical , industral, meterail ,and others, was first proposed by Haralick et al. [11] in 1973.

In 1973, Robert M. Haralick et al. [11] proposed a set of twenty-eight textural features based on gray level scale which needed uncomplicated computation but efficient, such as angular second moment, contrast, correlation, sum of squares, inverse difference moment, sum average, sum variance, entropy, and so on. Each feature represents different characteristic, for example mean represents the overall image, entropy represents the irregularity of the intensity and so on. The well- known properties of GLCM are energy, entropy, contrast, homogeneity, and correlation.These features are widely used in texture analysis. Nonetheless, standard features do not work for all types of images. Each type of image is unique. Finding the characteristics and creating associated features are the most important part of image classification. The limitation of their research is that each feature can be applied to any applications, thus it is too general and does not work for some special cases. For example, the more specific features from GLCM have been proposed by Walker and Zainudin [13, 14].

In 1992, Chung-Ming Wu et al. [6] used texture features to classify the ultrasonic liver images. The texture features were applied such as the spatial gray- level dependence matrices, the Fourier power spectrum, the gray-level difference statistics, and the Laws' texture energy measures. The study sample consisted of 90 samples which were divided into 30 samples of normal liver, 30 samples of hepatoma, and 30 samples of cirrhosis. The Bayes classifier and the Hotelling trace criteria were used to calculate the effect of features. The results reveal that the accuracy is not good enough. The process took long time and gave low accuracy rate. Thus, they presented the multiresolution fractal feature set to solve this problem. It was found that the multiresolution fractal feature is a great tool for extracting ultrasonic liver images.

In 2017, Mohamed Abdel-Nasser et al. [12] proposed the super-resolution technique to adjust ultrasound images of breast tumor before extracting five textural features: gray level co- occurrence matrix features, local binary patterns, phase congruency- based local binary pattern, histogram of oriented gradients and pattern lacunarity spectrum. This technique improves the performance of tumor classification by giving 0.99 of the area under curve. It is important to note that removal of any artifacts and noise can improve the performance.

This thesis presents the new feature and an alternative algorithm used to classify peripheral lesion of EBUS image whether it is benign or malignant based on homogeneous and heterogeneous pattern of internal echoes of an EBUS image. Texture analysis technique is applied to extract the information of image and classification model is used to find the most effective classification process.

#### **2.2. Background knowledge**

In this section, we present the principle knowledges which are used in our research work.

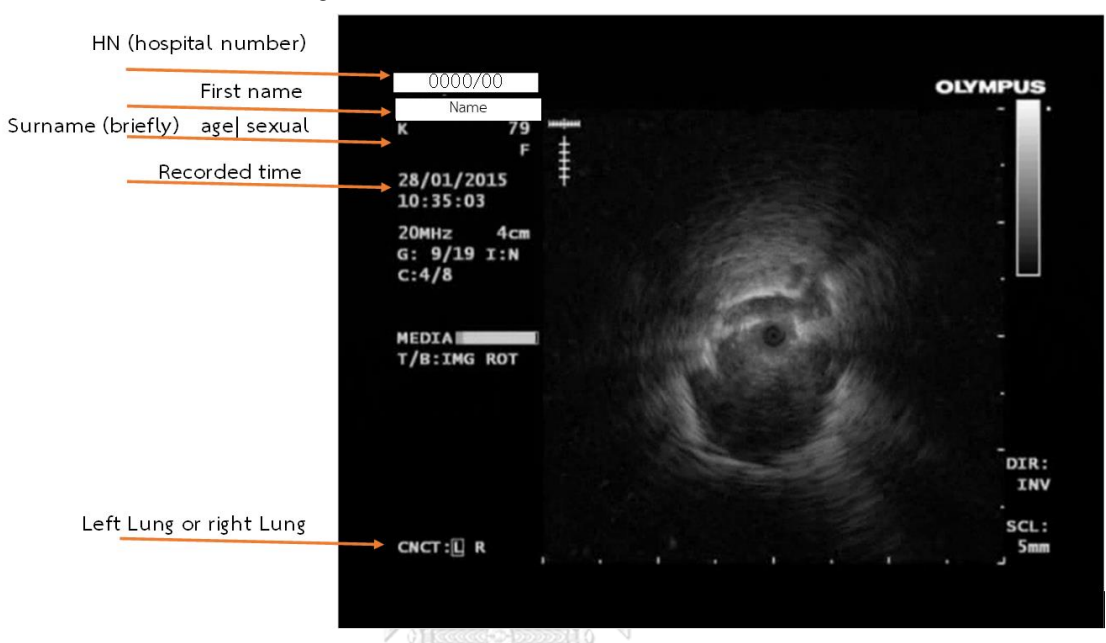

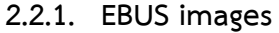

Figure 2.2. Sample of EBUS image

<span id="page-19-0"></span>EBUS images can be extracted from EBUS video which was recorded via Endobronchial ultrasonography. An EBUS image is a 24-bit RGB image. Each EBUS image has details of a patient who had undergone Endobronchial ultrasonography, such as hospital number, first name, last name, age, gender, recorded time, the position of tumor in lung, the rang of frequency, and zooming distance as show in Figure 2.2.

#### **2.2.2. Digital images**

In digital image, the coordinates of each pixel is represented by  $(x, y)$ , where  $x$  represents row and  $y$  represents column. The origin point of an image is located at the upper left corner of an image. Let  $I$  be a matrix which represents an image of size  $m \times n$ .  $I(x, y)$  is the element of **I** which represents the intensity of an image at position  $(x, y)$ .

$$
\mathbf{I} = \begin{bmatrix} I(0,0) & I(0,1) & \cdots & I(0,n-1) \\ I(1,0) & I(1,1) & \cdots & I(1,n-1) \\ \vdots & \vdots & \vdots & \vdots \\ I(m-1,0) & I(m-1,1) & \cdots & I(m-1,n-1) \end{bmatrix}
$$

#### **2.2.3. Grayscale images**

Each pixel of a grayscale image contains a gray scale level or intensity. In an 8 bit image, the intensities begin from 0 (black) to 255 (white). Generally, the most widely used grayscale images (8-bits) have 256 levels of gray scales as shown in Figure 2.3.

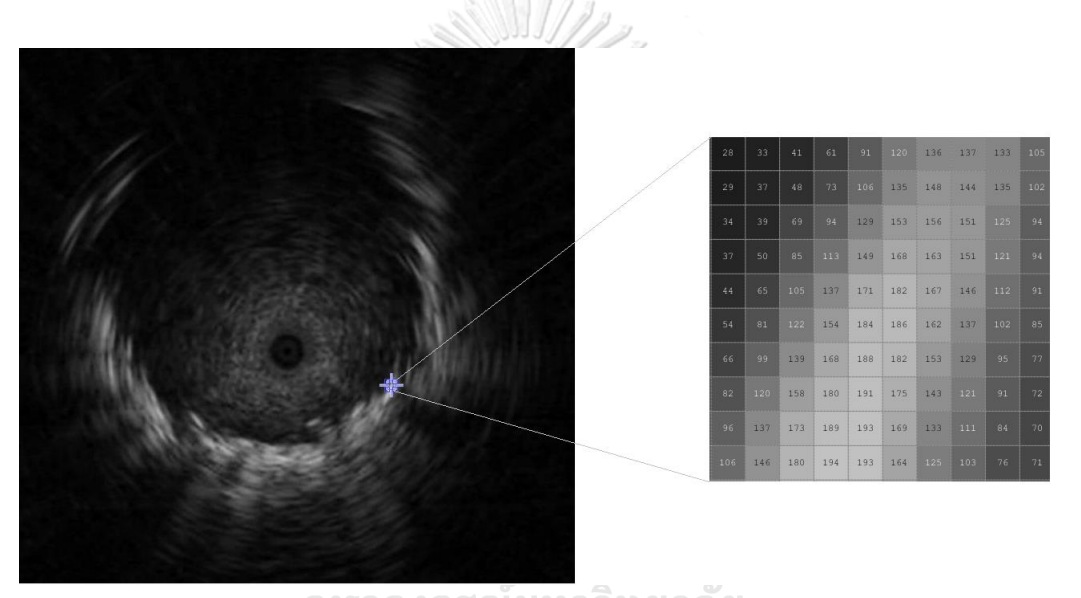

# Figure 2.3. An 8-bit grayscale Image **CHULALONGKORN UNIVERSITY**

#### <span id="page-20-0"></span>**2.2.4. RGB images**

An RGB image is represented by a ratio of red, green, and blue colors. For example, a 24-bit RGB image uses 8 bits for each color as shown in Figure 2.4.

I

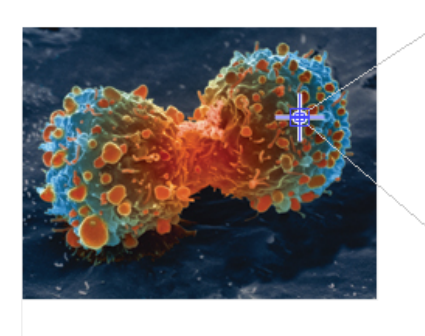

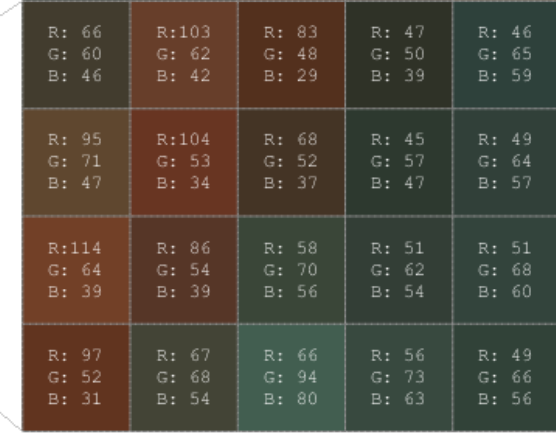

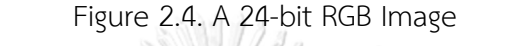

<span id="page-21-0"></span>(Cited: https://simple.wikipedia.org/wiki/Lung\_cancer, April 13, 2018)

#### **2.2.5. RGB to gray-scale conversion**

Converting RGB value to grayscale value can be performed by using a weighted sum of the  $R$ ,  $G$ , and  $B$  values as expressed in Eq. (1):

#### (1) *Grayscale* =  $(0.2989 \times R) + (0.5870 \times G) + (0.1140 \times B)$

#### **2.2.6. Texture feature**

The texture of an image is one of the most important characteristic to identify the type of object or the interesting area in an image such as medical imaging, satellite imaging, landscape imaging and so on. The textures of these images describe the characteristics of the images and can be used to interpret the content in an image. The characteristics of an image can be used to classify medical images such as EBUS images, CT images, mammogram, and ultrasound images. One of the most important characteristic of an image is the pattern of intensity distribution of an image, the changes of intensity levels of an image can be used in image classification.

In a grayscale image, the pattern of intensity distribution can be generated by using a Gray-Level Co-occurrence Matrix (GLCM) . GLCM is a matrix whose elements represent the frequency of a pair neighbor intensities with interest direction. The formulas for standard properties of GLCM are, for example contrast, energy, homogeneity, and correlation.

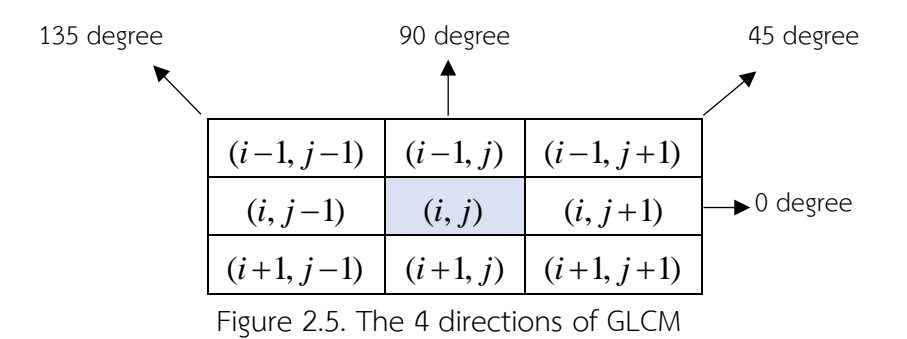

<span id="page-22-0"></span>Figure 2.5 shows the directions of the neighbors of the considering pixel, (*i*, *j*) . GLCM at 0 degree considers pixels  $(i, j)$  and  $(i, j + 1)$ . GLCM at 45 degrees considers pixels  $(i, j)$  and  $(i-1, j+1)$ . GLCM at 90 degrees considers pixels  $(i, j)$  and  $(i-1, j)$ . GLCM at 135 degrees considers pixels  $(i, j)$  and  $(i-1, j-1)$ . Figure 2.6(a) shows a sample image of size 4x5 pixels with 8 gray scale levels. GLCM in 0-degree direction of a sample image is shown in Figure 2.6(b).

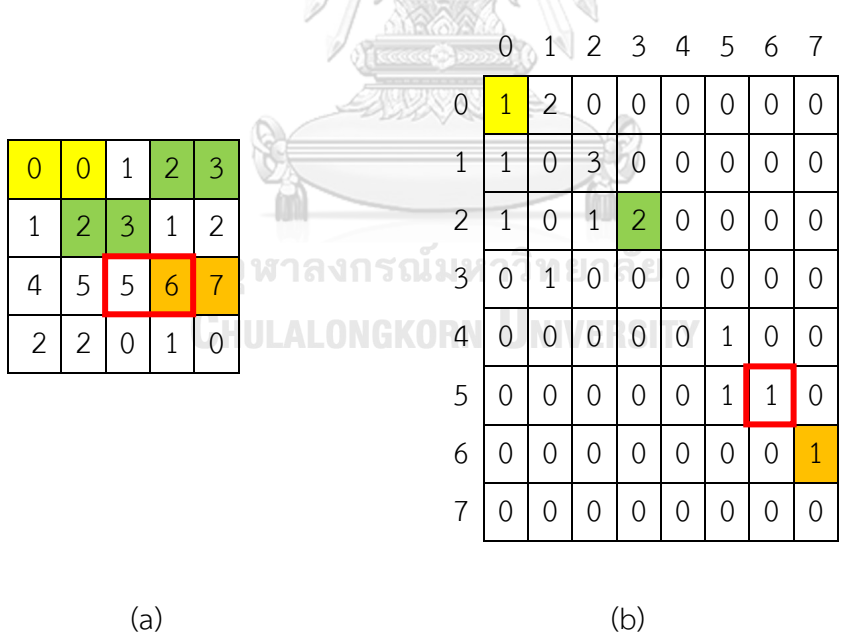

Figure 2.6. Gray-level co-occurrence matrix

(a) a sample image

<span id="page-22-1"></span>(b) GLCM of the image (a) with 8 gray scale levels in 0-degree direction

**Contrast** is the measurement of intensities between a pixel and its neighbor throughout an image which is known as variance or inertia. Zero contrast suggests a constant image. The equation used to calculate contrast is shown in Eq. (2):

$$
Contrast = \sum_{i=1}^{M} \sum_{j=1}^{N} (i - j)^2 p(i, j)
$$
 (2)

where  $p(i, j) = \frac{G(i, j)}{M_{\text{tot}}(M - 1)}$  is a normalized gray level at row i and column j of GLCM,  $(N - 1)$  $p(i, j) = \frac{G(i, j)}{M \times (N-1)}$  is a normalized gray level at row  $i$  and column  $j$ 

 $G(i, j)$  is the element at row  $i$  and column  $j$  of GLCM,

- *N* is the number of columns of GLCM, and
- *M* is the number of rows of GLCM.

**Energy** is the sum of the square of normalized gray levels in GLCM. The energy range is between 0 and 1 where 1 represents a constant image. The formula of energy is described in Eq. (3):

Energy = 
$$
\sum_{i=1}^{M} \sum_{j=1}^{N} p(i, j)^{2}
$$
 (3)

**Homogeneity** is the measurement of the distribution of closeness of pixels in GLCM to the diagonal of GLCM. The homogeneity range is between 0 and 1 where 1 shows a diagonal GLCM. The homogeneity equation is described in Eq. (4):

Homogeneity = 
$$
\sum_{i=1}^{M} \sum_{j=1}^{N} \frac{p(i, j)}{1 + |i - j|}
$$
 (4)

**Correlation** is the measurement of intensity correlation between a pixel and its neighbor throughout an image. The range of correlation is between -1 and 1 where

NaN (Not a Number) suggests a constant image. The formula of correlation is described in Eq. (5):

Correlation = 
$$
\sum_{i=1}^{M} \sum_{j=1}^{N} \frac{(i - \mu_i)(j - \mu_j) p(i, j)}{\sigma_i \sigma_j}
$$
 (5)

where  $\mu_i$  is the mean of elements of row i of GLCM,

 $\mu_j$  is the mean of elements of column  $j$  of GLCM,

 $\sigma_i$  is the standard derivation of elements of row  $i$  of GLCM, and

 $\sigma_j$  is the standard derivation of elements of column  $j$  of GLCM.

**Entropy** is the measurement of the quality of roughness. The characteristic of malignant tumor is not smooth so the entropy is higher than the benign tumor. The formula of entropy is described in Eq. (6):

ANTIGRAPHY

Entropy = 
$$
-\sum_{i=1}^{M} \sum_{j=1}^{N} p(i, j) \log(p(i, j))
$$
 (6)

**Histogram-based feature**

The shape and properties of a histogram are one of the most important features that are used in image classification. Statistical data of intensities of an image can be extracted from a histogram. The probability of the intensities is shown in Eq. (7):

$$
P(i) = \frac{H(i)}{N \times M} \tag{7}
$$

where  $H(i)$  is the number of pixels with an intensity value  $i$  ,  $i \in \{0,1,2,...,N_{g}\}$  ,

 $i$  is the intensity value,

 $N_{g}$  is a level of intensity on image,

is the number of columns of an image, and *N*

 $\dot{M}$  is the number of rows of an image.

There are four important features of a histogram, namely,

**Mean**  $(\mu)$  is the average of intensities as shown in Eq. (8):

$$
\mu = \sum_{i=1}^{N_g - 1} iP(i) \tag{8}
$$

**Variance**  $(\sigma^2)$  is the square of standard deviation of intensities. It is the change in intensities around the mean, which is calculated from Eq. (9):

$$
\sigma^2 = \sum_{i=1}^{N_g-1} (i - \mu)^2 P(i)
$$
 (9)

**Skewness** is the value that represents the symmetry of a histogram. If a histogram is symmetric the skewness is 0. It can be calculated from Eq. (10):

skewness = 
$$
\sigma^{-3} \sum_{i=1}^{N_g-1} (i - \mu)^3 P(i)
$$
 (10)

**Kurtosis** is the measurement from maximum to minimum value of histogram which is related to normal distribution. It can be calculate from Eq. (11): จหาลงกรณ์มหาวิทยาลัย

**EXECUTE:** 
$$
\mathbf{Kurtosis} = \sigma^{-4} \sum_{i=1}^{N_s - 1} (i - \mu)^4 P(i)
$$
 (11)

#### **2.2.7. Feature selection**

From previous section, we can see that there are several features that can be extracted from an image; however, some of them might not be relevant to the classification. Therefore, it is necessary to select the key features to be used for a certain classification and this process is called feature selection. Three basic techniques of feature selections that are used in our classification consist of forward selection [15], backward selection [15], and genetic selection [16].

#### **2.2.8. Classification**

The technique that is used in the proposed tumor classification is a supervised learning classifier that creates a model from training data [17] . There are many supervised learning classifiers such as Naïve Bayes [18], decision tree [19], neural network [20], linear regression [21], logistic regression [22], linear discriminant analysis [23], k-nearest neighbors [24], support vector machine [25], and other classifiers. All classifiers try to minimize errors of classification based on training data. However, it usually occurs that the errors increase when applying the model to unknown data. Hence it is necessary to have another set of known data to test the ability of the classification model. These data are called testing data. The classification rate can be improved by using two sets of data called training data and testing data as shown in Figure 2.7.

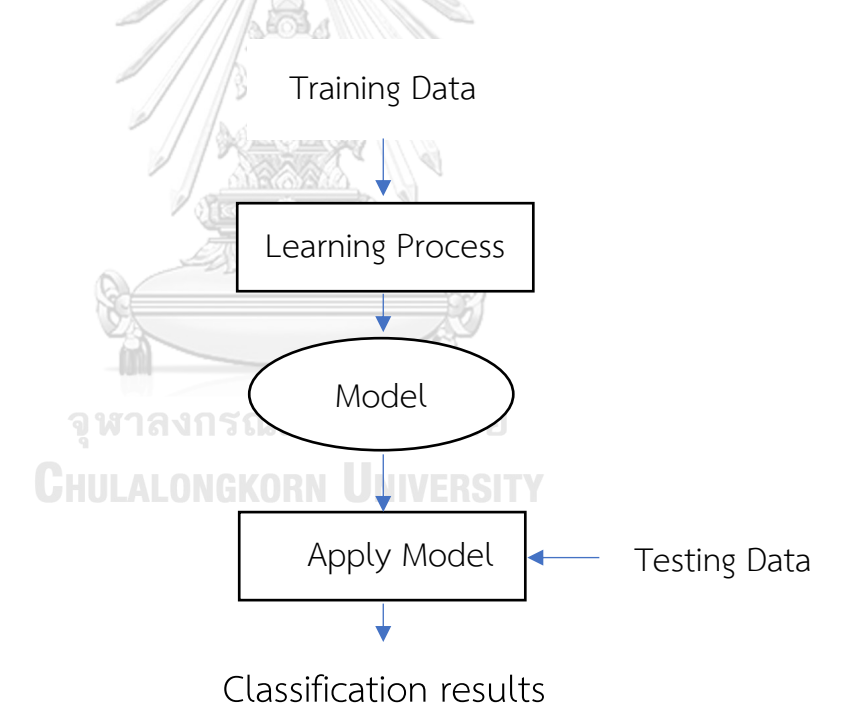

<span id="page-26-0"></span>Figure 2.7. The process for creating a classification model

#### **2.2.9. Performance measurement**

A performance measurement is one of the most important steps for measuring the efficacy of a classification model. There are many tools used in performance measurement [26] as follows:

#### <span id="page-27-0"></span>**Confusion Matrix**

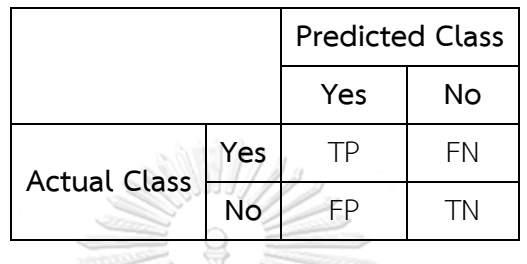

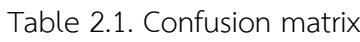

**True Positive**  $(TP)$  represents the number of positive class and the prediction is correct.

False Positive (FP) represents the number of negative class and the prediction is incorrect.

True Negative (*TN*) represents the number of negative class and the prediction is correct.

False Negative (*FN*) represents the number of positive class and the prediction is incorrect.

จุฬาลงกรณ์มหาวิทยาลัย

**Accuracy** is the precision of classification that is the ratio of the number of correct prediction both Positive and Negative and the total number of data that are classified.

$$
Accuracy = \frac{TP + FN}{TP + TN + FP + FN}
$$
 (12)

Precision is the correction of classification of positive class. It can be calculated by finding the ratio of correct prediction of data in positive class to the number of data in positive class.

$$
Precision = \frac{TP}{TP + FP}
$$
 (13)

**Sensitivity (Recall)** is the capacity of accurate prediction which can be calculated by:

$$
Sensitivity = \frac{TP}{TP + FN}
$$
 (14)

Specificity is the capacity of test to accurately exclude the wrong prediction which can be calculated by:

$$
Specificity = \frac{TN}{TN + FP}
$$
 (15)

True Positive Rate 
$$
(TPR) = \frac{TP}{TP + FN}
$$
 (16)

False Positive Rate 
$$
(FPR) = \frac{FP}{TN + FP}
$$
 (17)

True Negative Rate 
$$
(TNR) = \frac{TN}{TN + FP}
$$
 (18)

False Negative Rate 
$$
(FNR) = \frac{FN}{TP + FN}
$$
 (19)

where 
$$
FNR = 1 - TPR
$$
 and  $TNR = 1 - FPR$   
\n
$$
True Positive Rate (TPR) = \frac{TP}{TP + FN}
$$
\n(20)

จุฬาลงกรณ์มหาวิทยาลัย

**ROC curve**

ROC curve is a graph that represents the relation between TPR and FPR with adjusting parameters such as threshold value, cost matrix, and size of data [27] . An sample of ROC curve is shown in Figure 2.8.

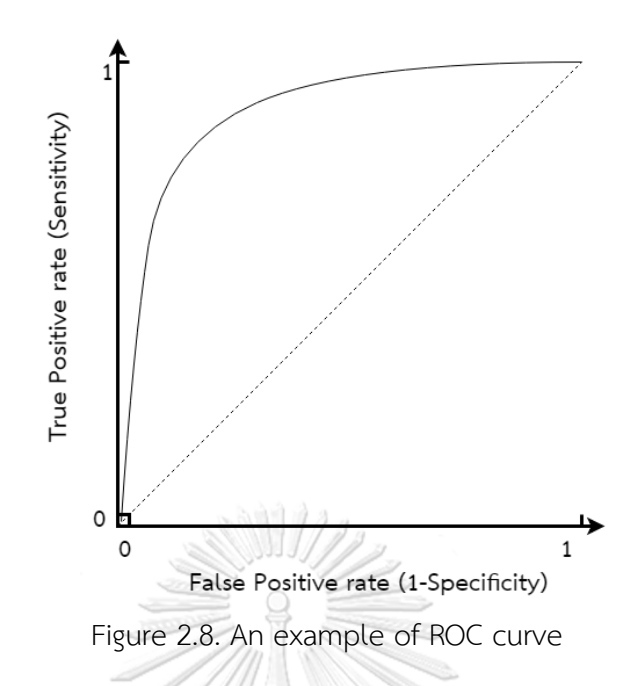

<span id="page-29-0"></span>The main positions of the ROC curve are:

 $(0, 0)$  is the position when a classification model is always Negative. In this case, TPR and FPR are zero since no data were classified to be Positive.

 $(1, 1)$  is the position when a classification model is always Positive. Hence, both TPR and FPR are equal to 1.

 $(1, 0)$  is the ideal position. In this case, the classification model can predict data correctly.

The position on the diagonal line is in the case when TPR and FPR are equal which means that the correct prediction is nearly equal the incorrect prediction.

The position below diagonal line is in the case when TPR is less than FPR. On the other hand, the position above diagonal line is in the case when TPR is greater than FPR.

ROC curve shows the ability of classification model. The higher the ROC curve is above the diagonal line, the better the performance of classification model is.

# **CHAPTER 3**

### **METHODOLOGY**

In this chapter, the proposed method for feature extraction and tumor classification is shown in Figure 3.1. It is divided into six parts as follows:

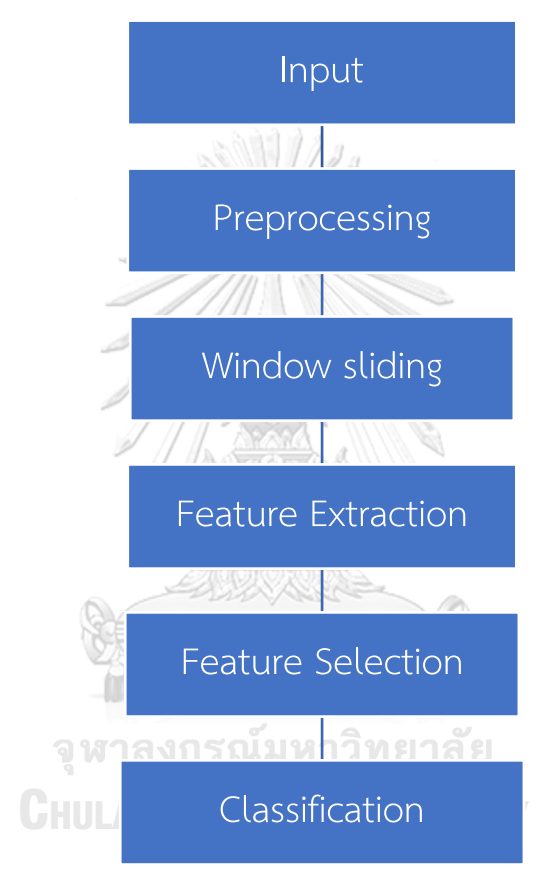

Figure 3.1. The proposed method

#### <span id="page-30-0"></span>**3.1. Input data**

The input data are video files ( .mod) of the patients who have undergone the endobronchial ultrasonography. The video was recorded at the rate of 25 frames per second with frame size of 1080 x 1920 pixels. The original video is RGB color.

#### **3.2. Preprocessing**

In the preprocessing step, the best frame is selected from each video file manually and the most appropriate region of interest is selected from each frame by performing the following steps:

#### **3.2.1. File format conversion**

Since the input video files are saved in .mod file format, thus the first step in preprocessing is to convert a video file format from .mod to .mp4 file format.

#### **3.2.2. Frame selection**

In this step, only one frame is selected from a video file by a doctor (a technician in radiology field). The criterion for selection is to look for the perfect tumor (no interference, visible boundary). In each video, there are approximately 25 - 250 frames depending on the length of each video. The length of the video is between 1 second and 10 seconds. Figure 3.2 shows an example of two frames that were selected from the same video file. Figure 3.2(a) is a good frame and Figure 3.2(b) is not a good frame since there are a lot of artifacts in the frame. Thus, only the best frame is selected to represent each video file for better classification result.

<span id="page-31-0"></span>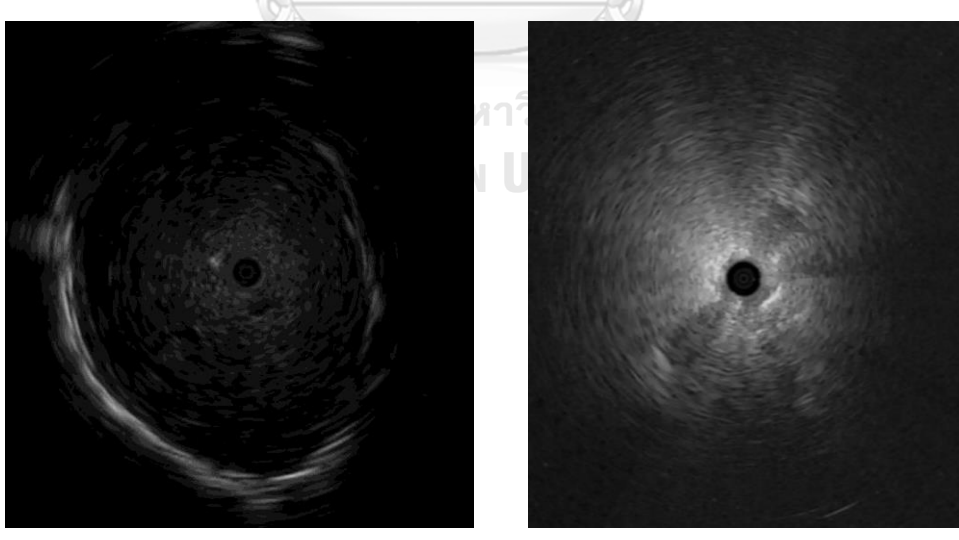

(a) a good frame selection (b) a bad frame selection Figure 3.2. An example of frame selection

#### **3.2.3. Boundary detection**

The boundary of the tumor is identified by a doctor (or a technician in radiology field). Figure 3.3 shows the boundary of a tumor with the solid line which is supposed to be the closest one to the real boundary.

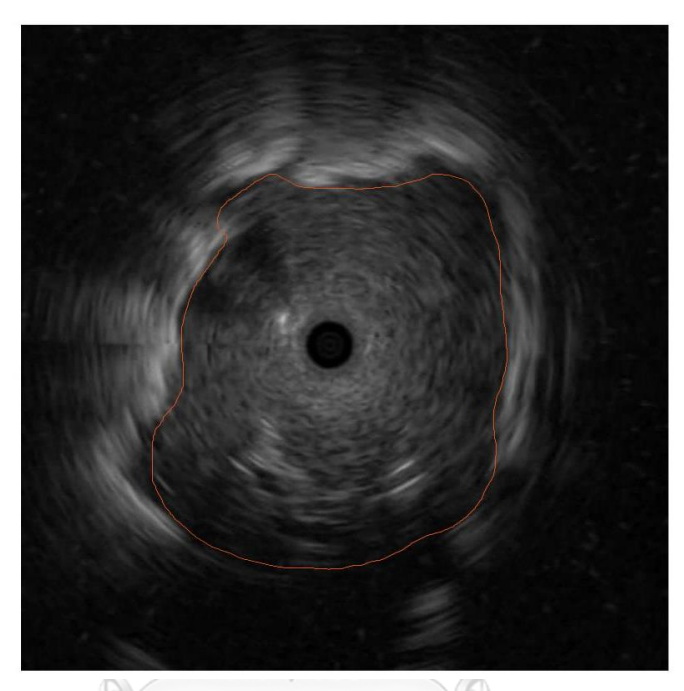

Figure 3.3. Drawing boundary of the tumor

### <span id="page-32-0"></span>**3.2.4. Region of interest selection** in enall

Since the boundary of a tumor (as shown in Figure 3.3) is not symmetric, we need to define the region of interest where the texture of a tumor will be analyzed by using the fact about the EBUS images from previous researches. Kurimoto found that the tumor within the radius less than 3 mm is near the probe of endobronchial ultrasound so the signal has the artifacts and this area is not good for texture analysis. On the other hand, the tumor that is outside the radius of 5 mm from the probe of endobronchial ultrasound has poor quality due to low signal. Thus, the region of interest is defined by the area of the ring between the circle with radius of 3 mm and the circle with radius of 5 mm [10] but some parts of the ring is outside the tumor boundary. Therefore, the region of interest is defined as the intersection between the tumor and the area inside the ring as shown in Figure 3.4.

#### **3.3. Best window selection**

In order to analyze the texture of a tumor, a doctor usually selects only a small region (called window or sub-region) within the region of interest that perfectly represents a tumor. This region is selected from the area with uniform texture. This window can be selected automatically according to the following steps:

- 1. Define a window of size  $40 \times 40$  pixels which is the biggest window that can fit inside the region of interest.
- 2. Place the window at the upper left part of the ring as shown in Figure 3.4. Then the sum of intensities of the sub-region under the window is calculated and stored for later use.
- 3. Move the window one pixel to the right of region of interest and calculate the sum of intensities of the sub-region under the window.
- 4. Repeat step 3 until reaching the right boundary of region of interest. Then move the window down to the next row and to the left boundary of region of interest.
- 5. Repeat step 3 until reaching the bottom right boundary of region of interest.
- 6. Rank the sums of intensities of all the sub-regions in ascending order then select the median sub-region and use this sub-region as the best window for texture analysis.

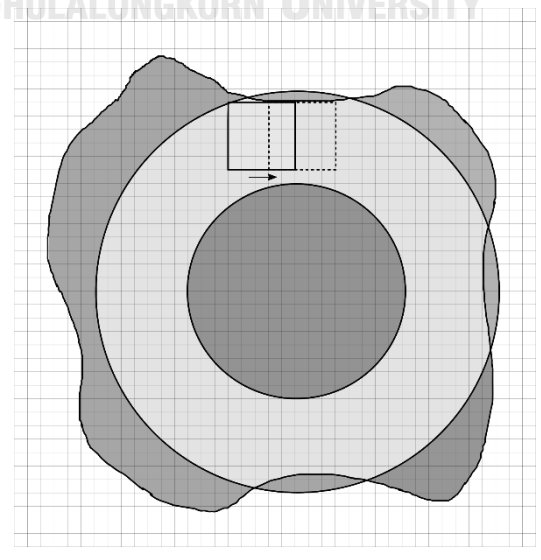

<span id="page-33-0"></span>Figure 3.4. Window sliding in the region between the tumor and the ring

The median rank is calculated from

$$
Med = \frac{N+1}{2} \tag{21}
$$

where *Med* is the median rank,

*N* is the number of sub-regions.

The high intensity areas represent the white parts which indicate the air liners or the air dots in a tumor and the low intensity areas represent the black parts which indicate the blood vessels or the liquid in a tumor. But our interest is the areas with median intensity.

#### **3.4. Feature extraction**

Feature extraction is a process that tries to extract information from the data. Input data are the intensities of the best window and the output is a real number that represents a feature. The features are created to measure some conjectures depending on the objective of the study. In this work, many features are used including the proposed features, the existing features. Feature extraction is divided into 3 groups:

**Group 1**is a group of standard features consists of 22 features, namely, mean, variance standard derivation, skewness, kurtosis, entropy, contrast with 0 degrees, contrast with 45 degree, contrast with 90 degree, contrast with 135 degree, correlation with 0 degree, correlation with 45 degree, correlation with 90 degree, correlation with 135 degree, energy with 0 degree, energy with 45 degree, energy with 90 degree, energy with 135 degree, homogeneity with 0 degree, homogeneity with 45 degree, homogeneity with 90 degree, and homogeneity with 135 degree.

**Group 2**is a group of the proposed features called the upper and lower triangular gray level co-occurrence matrices consist of 12 features, namely, upper sum, lower sum and total sum with the 4-degree direction (0, 45, 90, and 135).

The upper and lower triangular gray level co-occurrence matrices are the modification of normal GLCM. These matrices are used to consider homogeneous and heterogeneous internal echoes of the pulmonary lesion. The structures of upper and lower triangular gray level co-occurrence matrices are shown in Figure 3.5(a)-(b).

Let G be a gray level co-occurrence matrix (GLCM) then the upper triangular GLCM is defined as

$$
UG_{a,\theta,\delta}(i,j) = \begin{cases} G_{a,\theta}(i,j), & i \leq j - \delta \\ 0, & i > j - \delta \end{cases} \tag{22}
$$

and the lower triangular GLCM is defined as

$$
UL_{d,\theta,\delta}(i,j) = \begin{cases} 0, & i < j + \delta \\ G_{d,\theta}(i,j), & i \geq j + \delta \end{cases} \tag{23}
$$

where  $G_{d,\theta}(i,j)$  is the element in GLCM at row  $i$ , column  $j$  with distance between two pixels  $d$ , and  $\theta$  - degree direction,  $\delta$  is the dissimilar factor or the difference between intensities of two adjacent pixels.

The reason that elements,  $G_{d,\theta}(i, j)$ , where  $j - \delta < i < j + \delta$  along the main diagonal are not included in either of the triangular matrices are because heterogeneity means the quality of being dissimilar; therefore, the elements that represent homogeneity which are located near the main diagonal of a matrix, are not considered. The dissimilar factor can be specified depending on intensity levels and how heterogeneity is defined.
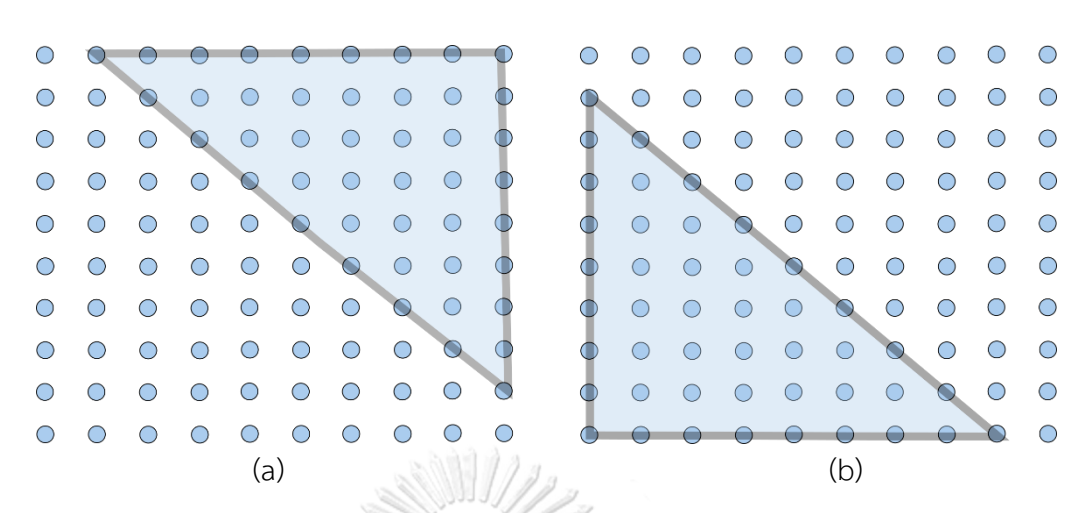

Figure 3.5. An upper and lower triangular GLCMs (a) An upper and (b) A lower triangular GLCMs.

## **The weight-sum of upper and lower GLCM**

The upper and lower GLCM is formed by the union of the upper and the lower triangular GLCMs as shown in Figure 3.6.

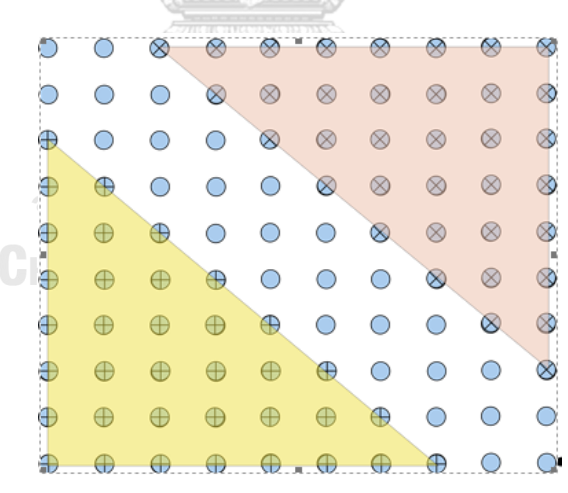

Figure 3.6. An upper and lower triangular GLCMs

As heterogeneity alludes to the difference of intensities between each pixel and its neighbors, hence the more difference between two pixels is, the higher chance of being heterogeneity it will be. In most of the cases, the contrast between intensities changes in a wide range; subsequently, the weight is characterized to relegate the level of differences. The more distinction between intensities of two pixels is, the more weight is assigned. Consequently, the new feature called the weight-sum of upper and lower GLCM,  $S_{d,\theta,\delta}$ , can be expressed as:

$$
S_{d,\theta,\delta} = L_{d,\theta,\delta} + U_{d,\theta,\delta} \tag{24}
$$

where  $L_{d,\theta,\delta}$  is the weight-sum of lower GLCM which can be calculated by Eq. (25):

$$
L_{d,\theta,\delta} = \sum_{i=1}^{N} \sum_{j=i+\delta}^{N} |i-j| LG_{d,\theta}(i,j)
$$
\n(25)

and  $U_{d,\theta,\delta}$  is the weight-sum of upper GLCM which can be calculated from Eq. (26):

$$
U_{a,\theta,\delta} = \sum_{i=1+\delta}^{N} \sum_{j=1}^{i-\delta} |i-j| U G_{a,\theta}(i,j)
$$
 (26)

where  $d$  is the distance between two pixels,  $\theta$  is the direction that the dissimilarity is determined,  $\delta$  is the difference between intensities of two adjacent pixels, and  $N$  is the dimension of GLCM*.*

**Group 3** is the combination of group 1 and group 2. The total features of group 3 are 34 features.

#### **3.5. Feature selection**

In this work, three techniques are applied to select the most useful features and reduce some useless features. These techniques are forward selection, backward selection, and genetic selection. Since there are many features that are used in classification, thus if all of them are used in this process, it may cause low performance in classifying process. After applying feature selection, the best features are used in the classification process.

#### **Forward selection**

Forward selection is a technique that tries to add a new feature one at a time and select only important features. If the added feature improves the performance, then this feature is kept. If the added feature lowers the performance, then this feature is removed. In this experiment, the parameters for the forward selection are set to the values as shown in Table 3.1. The maximum number of attributes of each group to be selected through forward selection has the range between 1 and 22 for group 1, the range between 1 and 12 for group 2, and the range between 1 and 34 for group 3 these the maximal number of features is set to 34. Speculative round is set to equal to 0 and the stopping behavior is set to stop when the performance level is stable.

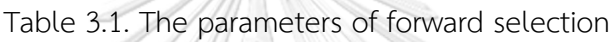

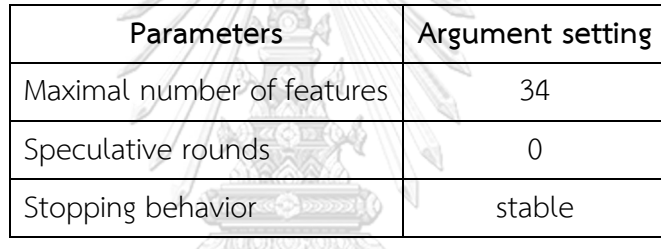

#### **Backward selection**

Backward selection is a technique that tries to eliminate one feature at a time and select only important features. If eliminating a feature makes the performance better then this feature is removed. If eliminating a feature makes the performance worse, then this feature is kept. In this experiment, the parameters for backward selection are set to the values as shown in Table 3.2. The maximum number of elimination is equal to 22 for group 1, 12 for group 2, and 34 for group 3, thus the maximal number of features is set to 34. Speculative round which specifies the number of times is set to 0 and the stopping behavior is set to stop when the performance level decreases.

| Parameters                     | Argument setting |
|--------------------------------|------------------|
| Maximal number of eliminations | 34               |
| Speculative rounds             |                  |
| Stopping behavior              | decrease         |

Table 3.2. The parameters of backward selection

#### **Genetic selection**

Genetic selection is a technique for finding solutions or the approximate solutions of a problem based on the theory of evolution from biology and natural selection. The principle of genetic algorithm for solving the optimal solution is to replace chromosomes with the existing solutions and then improve each individual solution in various ways that involve evolution, and random gene transformation with genetic operators (evolutionary operator) to get better solutions. In this experiment, the parameters for genetic algorithm are set according to trial and error. The Min number of features represents the minimum number of features that are used in the combinations of features is set to the default value which is 1. The population size that represents the number of individuals per generation is set to 50. The maximum number of generations is set to 500. The weights are normalized to be in the range from 0 to 1. The Maximal fitness is infinity. The selection scheme is set to a tournament. The tournament size is 0.25 with dynamic selection pressure.  $p$  is initialized to 0.5 with mutation equal to -1.0, and crossover equal to 0.5. Crossover type is set to uniform as shown in Table 3.3.

| Parameters                    | Argument setting |
|-------------------------------|------------------|
| Min number of features        | 1                |
| Population size               | 50               |
| Maximum number of generations | 500              |
| Normalize weights             | yes              |
| Maximal fitness               | infinity         |
| Selection scheme              | tournament       |
| Tournament size               | 0.25             |
| Dynamic selection pressure    | yes              |
| initial<br>$\boldsymbol{p}$   | 0.5              |
| mutation<br>$\boldsymbol{p}$  | $-1.0$           |
| crossover<br>$\boldsymbol{p}$ | 0.5              |
| Crossover type                | uniform          |
|                               |                  |

Table 3.3. The parameters of genetic selection

 $p$  initial = The initial probability for an attribute to be switched on is specified by this parameter.  $p$  mutation =The probability for an attribute to be changed is specified by this parameter. If set to -1, the probability will be set to  $1/n$  where  $n$  is the total number of attributes.

 $p$  crossover = The probability for an individual to be selected for crossover is specified by this parameter.

# จุฬาลงกรณ์มหาวิทยาลัย<br>CHULALONGKORN UNIVERSITY

Eight classifiers are used in the classification. These eight classifiers are Naïve Bayes, decision tree, neural network, linear regression, logistic regression, linear discriminant analysis, k-nearest neighbors, and support vector machine. The overall process is shown in Figure 3.7.

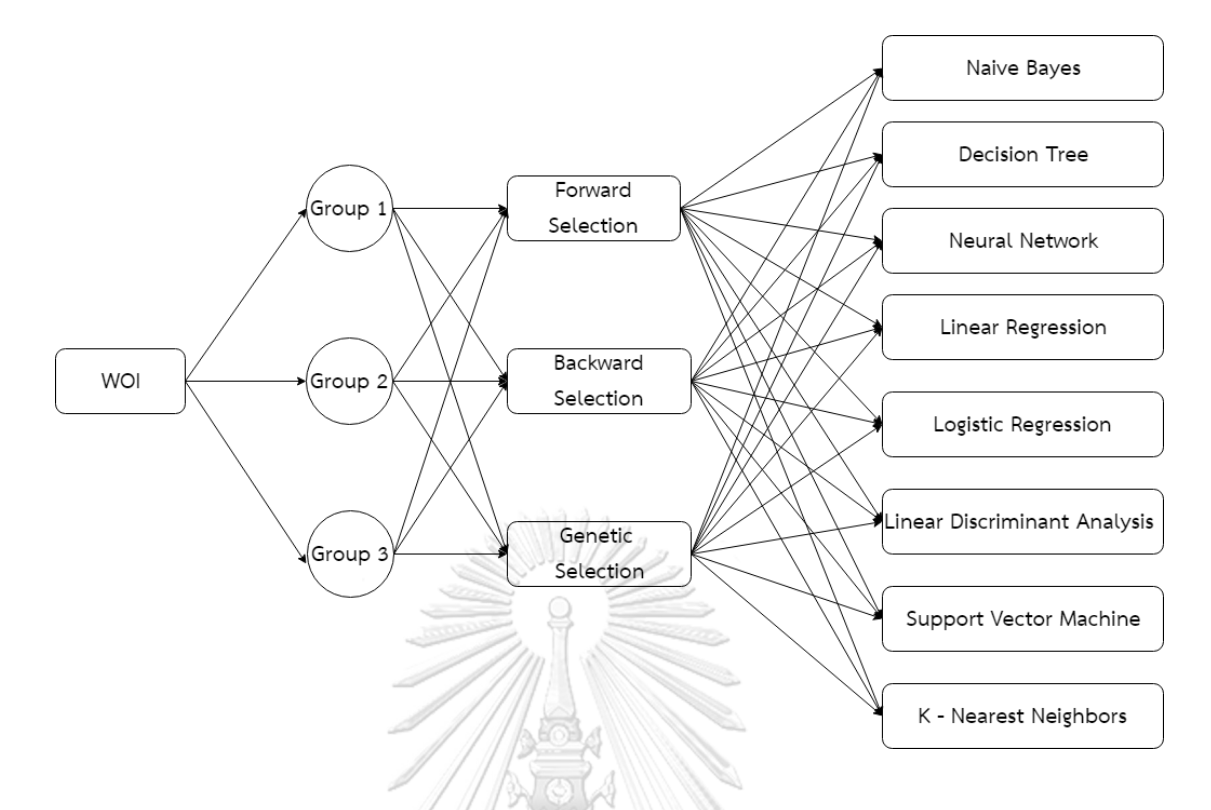

Figure 3.7. Diagram of the proposed process

#### **Naïve Bayes**

Naïve Bayes classifier is a classification model that uses the probability principle based on Bayes' Theorem and the assumption that the occurrence of the events is independent. Naïve Bayes classifier has been used extensively because of its uncomplicated work, but It is effective. In this experiment, Laplace correction is used to improve the performance of Naïve Bayes classifier.

## **Decision tree**

Decision tree is a classification model that is widely used in mathematics. Supervised learning can be used to construct a decision tree and interpret the results. The decision tree consists of internal nodes and leaves. Internal nodes represent the conjunction of features that are used in classification. Leaves represent classes of data. There are many algorithms for decision tree construction, namely, classification and regression trees (CART), induction of decision trees (ID3), C4.5. and chi-square automatic

interaction detection (CHAID). In this experiment, CHAID is used and the parameters are set as shown in Table 3.4.

| Parameters                        | Argument setting |
|-----------------------------------|------------------|
| Criterion                         | gain ratio       |
| Maximal depth                     | 20               |
| Apply pruning                     | yes              |
| Confidence                        | 0.25             |
| Apply prepruning                  | yes              |
| Minimal gain                      | 0.1              |
| Minimal leaf size                 | 2                |
| Minimal size for split            | 4                |
| Number of prepruning alternatives | 3                |

Table 3.4. The parameters of decision tree classifier

# **Neural network**

Neural network is a mathematical model or computer model for computational information processing. The concept of this technique is derived from the study of the bioelectric network in the brain, which consists of neurons and synapses. Neural network is constructed from connection between neurons until it is a collaborative network. In this experiment, the parameters are set as shown in Table 3.5.

**THE VA** 

| Parameters      | Argument setting |
|-----------------|------------------|
| Training cycles | 500              |
| Learning rate   | 0.3              |
| Momentum        | 0.2              |
| Shuffle         | yes              |
| Normalize       | yes              |
| Error epsilon   | $1.0F - 5$       |

Table 3.5. The parameters of neural network classifier

#### **Linear regression**

Linear regression is a classification model that tries to fit a linear equation to the observed data. In this experiment, the parameters are set as shown in Table 3.6.

| Parameters                  | Argument setting |
|-----------------------------|------------------|
| Feature Selection           | M5 prime         |
| Eliminate colinear features | yes              |
| Min tolerance               | 0.05             |
| Use bias                    | yes              |
| Ridge                       | $1.0E-8$         |

Table 3.6. The parameters of linear regression classifier

### **Logistic regression**

Logistic regression is a statistical classifier for binary classification problems (two - class problems). Logistic regression is a simple and powerful linear classifier but the limitation of logistic regression is that the effectiveness of this classifier decreases when the data set is small, or when the data are well separated, or when a problem has more than two classes. In this experiment, the parameters are set as shown in Table 3.7.

# จุฬาลงกรณ์มหาวิทยาลัย

Table 3.7. The parameters of logistic regression classifier

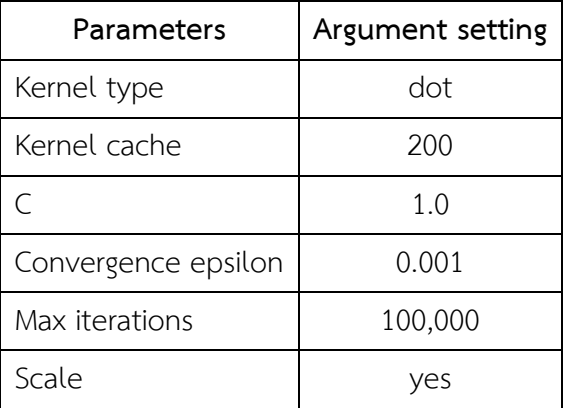

#### **Linear discriminant analysis**

Linear discriminant analysis is a statistical classifier.The principle of this classifier is to use measurement function to classify unknown data. This classifier estimates linear coefficients that are associated with the variable of data. The linear discriminant analysis is very effective when the data set is in a linearly separating form. For argument setting, approximate covariance inverse is used in this experiment.

#### **K-nearest neighbors**

K-nearest neighbors are the clustering algorithms that use the principle of comparing similarity of the observed data with other data. The observed data are set to a class that is the nearest. K-nearest neighbor algorithm is very simple and easy to understand. The k-nearest neighbor algorithm is summarized as follows:

- 1. Define the size of K. In this experiment, K is set to 1.
- 2. Calculate the distance between the observed data and sample data by using Euclidean distance.
- 3. Order the distance and choose the sample that in the closest to the observed data according to the defined K.
- 4. Consider K classes of data and observe the class that in nearest to the observed data.
- 5. Determine an appropriate class for the observed data.

**CHULALONGKORN UNIVERSITY** 

#### **Support vector machine**

SVM is a classifier that is widely used for digital image processing. The principle of SVM is to train input data into vector in  $n$ -dimensional space. In two-dimensional and three- dimensional spaces, the points are in the *XY* plane and *XYZ* space, respectively. Then, a hyperplane that separates the input data vector into different classes is created. In the case of two- dimensional and three- dimensional spaces, hyperplanes are straight lines and planes, respectively. The SVM's dominant feature is to store a vector in the input space into the feature space by using kernel. There are many kernels, namely, dot, radial, polynomial, neural, and other kernels. In this experiment, the neural kernel is used and the parameters are set as shown in Table 3.8.

| Parameters          | Argument setting |
|---------------------|------------------|
| Kernel type         | neural           |
| Kernel a            | 1.0              |
| Kernel b            | 0.0              |
| Kernel cache        | 200              |
| C                   | $\left( \right)$ |
| Convergence epsilon | 0.001            |
| L positive          | 1.0              |
| L negative          | 1.0              |
| Epsilon             | 0.0              |
| Epsilon plus        | 0.0              |
| Epsilon minus       | 0.0              |
|                     |                  |

Table 3.8. The parameters of support vector machine classifier

# **3.7. The proposed method**

In order to classify whether a tumor is benign or malignant, the following process is performed: **CHULALONGKORN UNIVERSITY** 

- 1. Convert the original video file from . mod format to . mp4 format. The dimensions of each frame are 1920x1080 pixels with 25 frames per second.
- 2. Select the best frame from a video file based on the completeness of a tumor and low noise. The best frame is selected by a doctor.
- 3. Remove metadata from an image. These metadata represent the details of a patient such as a hospital number, first name, age, gender, date and time of recording, the frequency range of ultrasound, zoom distance and other as shown in figure 3.8. Figure 3.9 shows a frame after removing metadata which is now ready to be uses in the next step.

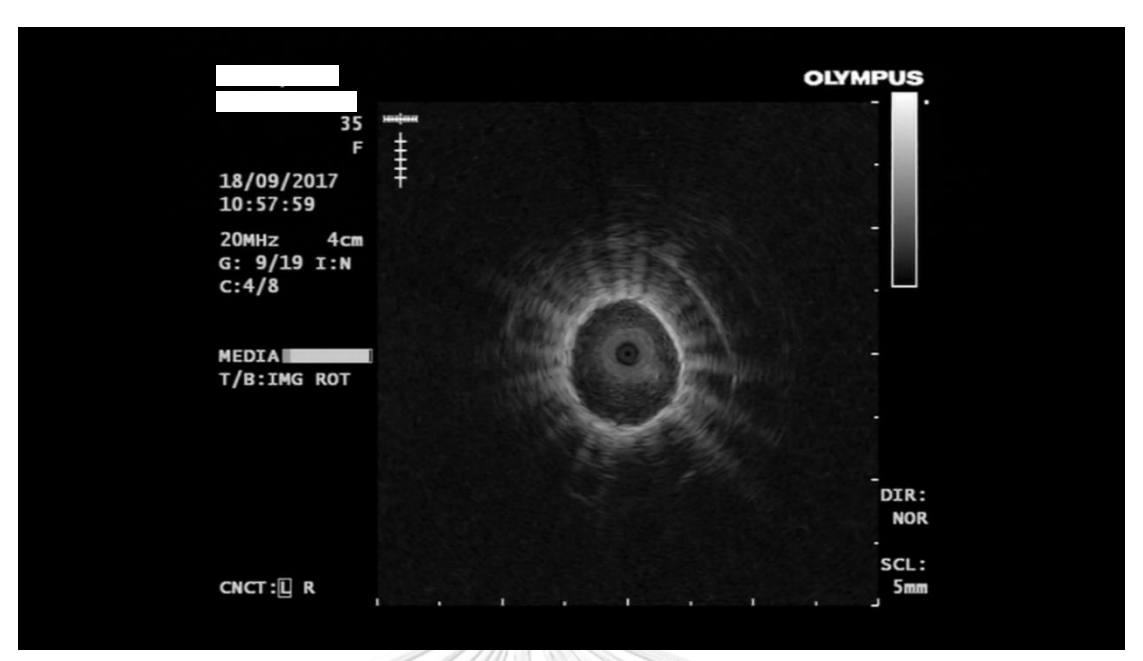

Figure 3.8. An example of frame with Metadata

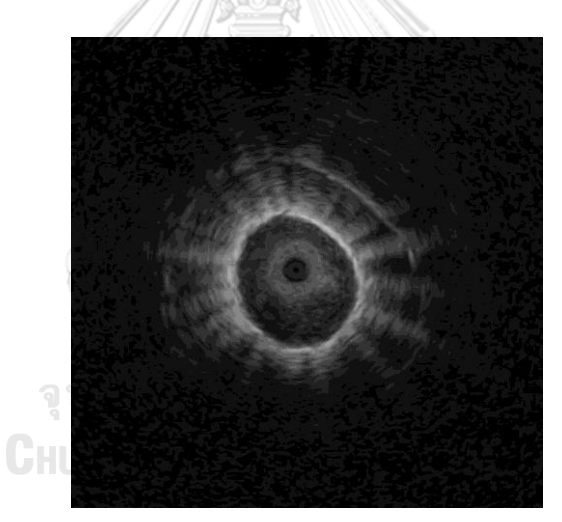

Figure 3.9. The frame after removing metadata

- 4. Convert the original RGB color image to a gray scale image before applying feature extraction.
- 5. The boundary of a tumor is identified by a doctor as shown in Figure 3.10.

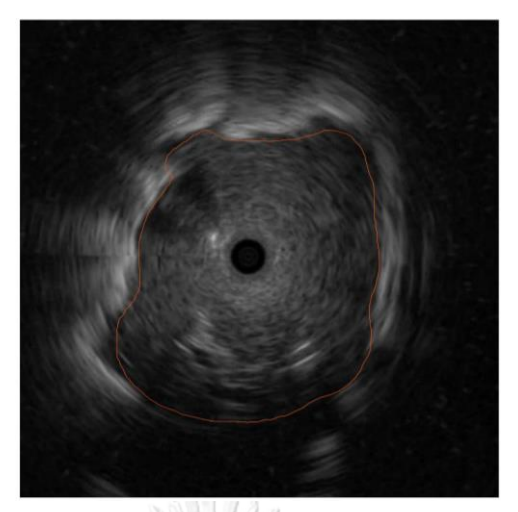

Figure 3.10. Determining boundary of the tumor

6. Find the intersection area between the ring area and the tumor based on Kurimoto's research [10].

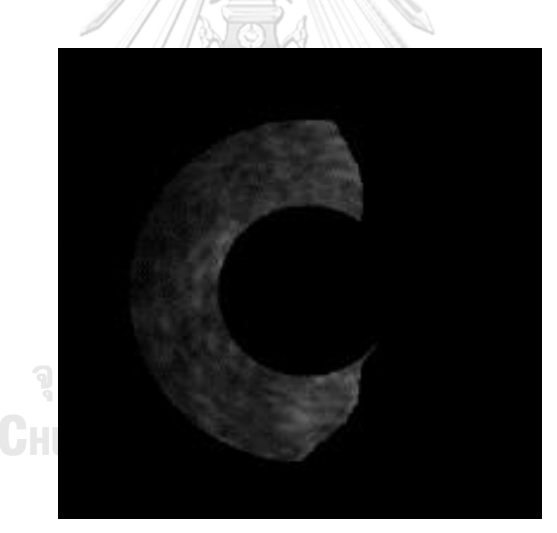

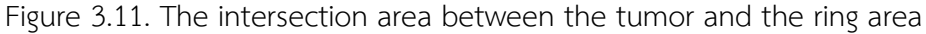

7. Define a window of interest (WOI) of size  $40\times40$  pixels and use it to select the best window of interest whose sum of intensities is the median in the rank. The WOI is slid from top to bottom and from left to right as shown in Figure 3.12.

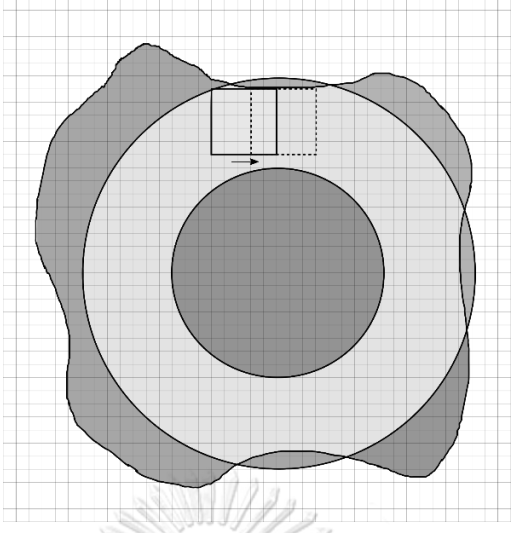

Figure 3.12. Window slicing in the region between tumor and ring

8. Extract the features from WOI and divide the features into three groups, namely, group 1: standard features, group 2: the proposed features, and group 3: mixed features between group 1 and group 2. Figure 3.13 shows the example of WOI that is inside the intersection area of tumor and boundary.

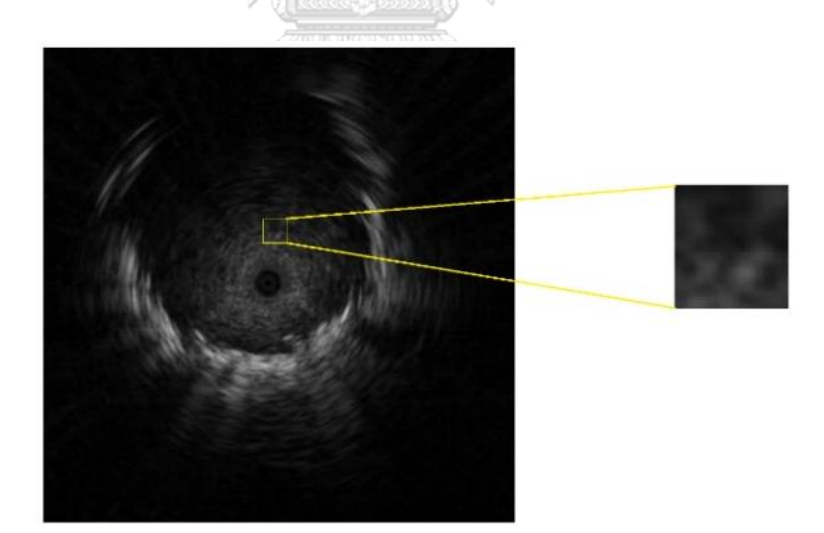

Figure 3.13. The intersection area between the tumor and the ring area

- 9. Use the existing feature selection methods to choose the efficient features needed for creating the prediction model as shown in figure 3.13.
- 10. Compare the results obtained from three groups and find which methods give the most accurate results.

## **CHAPTER 4**

## **EXPERIMENTAL RESULTS**

In this chapter, we describe the experiments and the results. The results are divided into 4 parts. First part shows the classification results of using standard features with genetic selection and eight classifiers, the second part shows the classification results of using the proposed features with genetic selection and eight classifiers, the third part shows the classification results of using both standard features and the proposed features with genetic selection and eight classifiers, and the last part shows the comparison of classification results using confusion matrix. Each part of the classification results shows the results of the accuracy, sensitivity, and specificity from eight classifiers and three feature selections.

The input data are video files ( .mod) of the patients who had undergone the endobronchial ultrasonography from May 2015 to May 2016 at Phramongkutklao Hospital, Bangkok, Thailand. There are 34 files with benign and 55 files with malignant and the ratio between benign and malignant is shown in Figure 4.1. The dimensions of video are of 1080 x 1920 pixels with 25 frames per second.

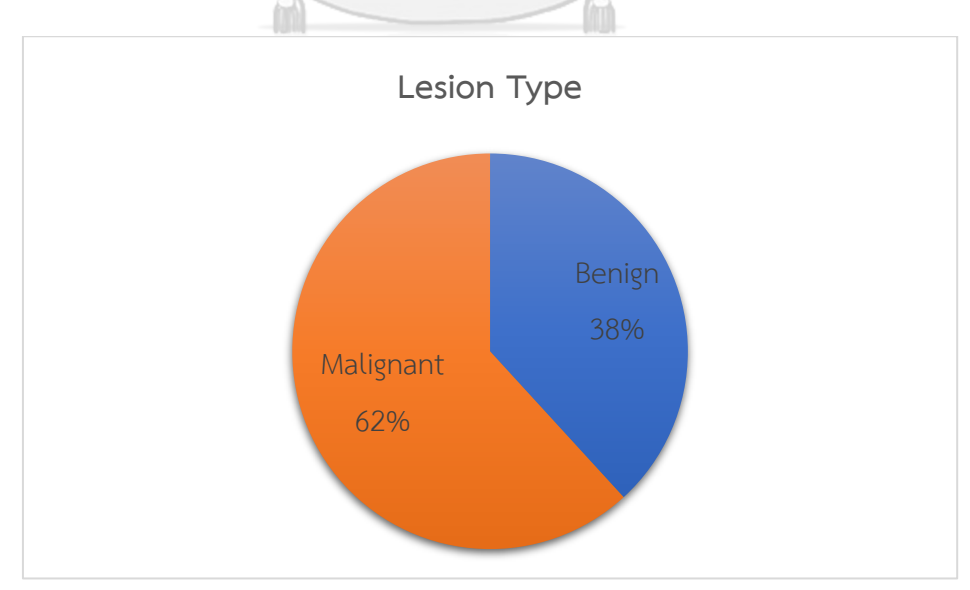

Figure 4.1. The ratio of input data

# **4.1. The classification results of using standard features with genetic selection and the eight classifiers.**

The standard features in group 1 as mentioned in Chapter 3 consist of 22 features, namely, mean, variance, standard derivation, skewness, kurtosis, entropy, contrast with 0 degree, contrast with 45 degrees, contrast with 90 degrees, contrast with 135 degrees, correlation with 0 degree, correlation with 45 degrees, correlation with 90 degrees, correlation with 135 degrees, energy with 0 degree, energy with 45 degrees, energy with 90 degrees, energy with 135 degrees, homogeneity with 0 degree, homogeneity with 45 degrees, homogeneity with 90 degrees, and homogeneity with 135 degrees. All features in group 1 are selected by using the combinations of three feature selections and eight classifiers. After the classification is complete, the eight classification results are shown in Table 4.1. The experimental results reveal that among three feature selections, the genetic selection outperforms the other two feature selections. Hence the eight results in Table 4.1 show the combination of genetic selection and eight classifiers. The accuracies from using eight classifiers in descending order are: support vector machine (78.652 %), k-nearest neighbors (78.652%), decision tree (78.652%), neural network (77.528%), linear regression (74.157%), logistic regression (74.157%), linear discriminant analysis (73.034%), and Naïve Bayes (70.787%). The sensitivities from using eight classifiers in descending order are: logistic regression (98.182%), neural network (96.364%), decision tree (94.545%), linear regression (94.545%), k-nearest neighbors (94.545%), linear discriminant analysis (90.909%), Naïve Bayes (85.455%), and support vector machine (85.455%). The specificities from using eight classifiers in descending order are: support vector machine (67.647%), decision tree (52.941%), k-nearest neighbors (52.941%), Naïve Bayes (47.059%), neural network (47.059%), linear discriminant analysis (44.118%), linear regression (41.176%), and logistic regression (35.294%).

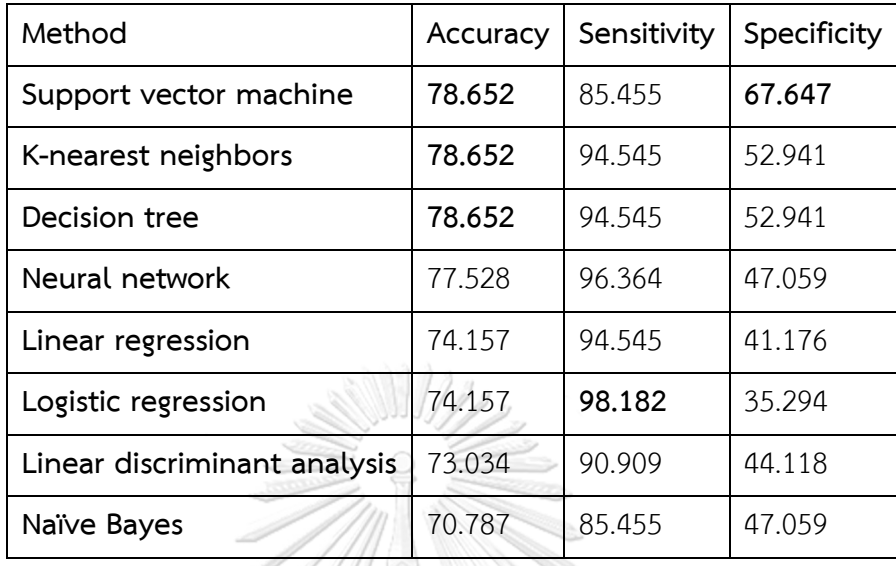

Table 4.1. The classification results of using standard features with the eight classifiers.

# **4.2. The classification results of using the proposed features with genetic selection and the eight classifiers.**

 $\sqrt{|\mathcal{S}_{\mathcal{A}}|}$ 

In this experiment, the proposed features that are used for the classification are the features from the proposed Upper and Lower Triangular Gray Level Cooccurrence Matrices. There are 12 features, namely, the upper sum, the lower sum and the total sum with the 4- degree direction (0, 45, 90, and 135) . All features were selected by using the combinations of three feature selections and eight classifiers. After the classification is complete, the eight classification results are shown in Table 4.2. The experimental results reveal that among three feature selections, the genetic selection outperforms the other two feature selections. Hence the eight results in Table 4. 2 show the combination of genetic selection and eight classifiers. The accuracies from using eight classifiers in descending order are: support vector machine (80.899 %), neural network (78.652%), k-nearest neighbors (76.404%), decision tree (76.404%), linear regression (73.034%), Naïve Bayes (73.034 %), linear discriminant analysis (71.910%), and logistic regression (70.787%). The sensitivities from using eight classifiers in descending order are: logistic regression (100.00%), decision tree (98.182%), linear regression (96.364%), k-nearest neighbors (94.545%), linear discriminant analysis

(89.091%), support vector machine (87.273%), Naïve Bayes (85.455%), and neural network (85.455%). The specificities from using eight classifiers in descending order are: support vector machine (70.588%), neural network (67.647%), Naïve Bayes (52.941%), k-nearest neighbors (47.059%), linear discriminant analysis (44.118%), decision tree (41.176%), linear regression (35.294%), and logistic regression (23.529%).

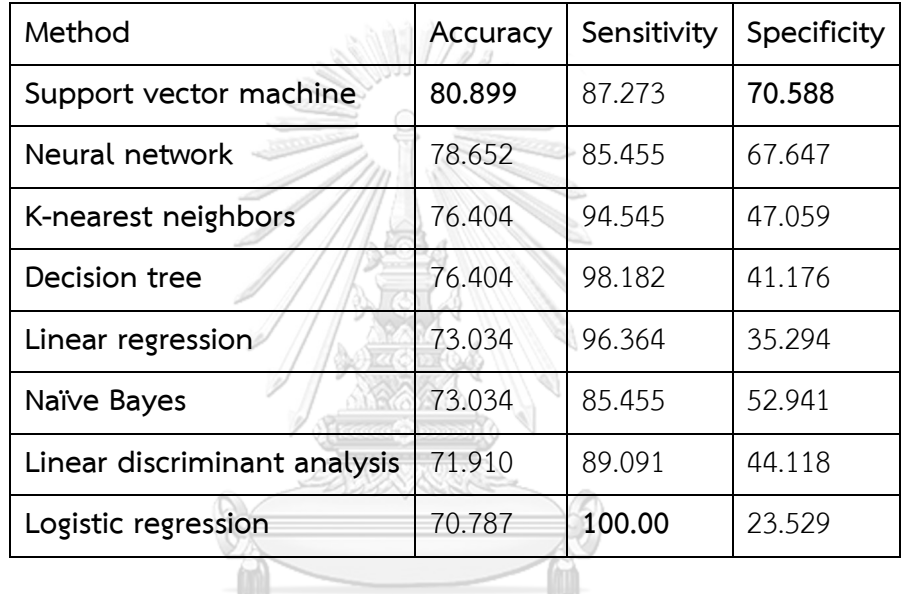

Table 4.2. The classification results of using the proposed features with the eight classifiers.

# **4.3. The classification results of using both standard features and the proposed features with genetic selection and the eight classifiers.**

In this experiment, the combination of the proposed features and the standard features were used. The total features are 34features. All of the features were selected by using the combinations of three feature selections with eight classifiers. Hence the eight results in Table 4. 3 show the combination of genetic selection and eight classifiers. The experimental results reveal that genetic selection is the best feature selection among all three feature selections. Table 4. 3 shows the results from using genetic selection with eight classifiers. The accuracies from using eight classifiers in descending order are: support vector machine (86.517%), neural network (78.652%), linear discriminant analysis (75.281%), k-nearest neighbors (74.157%), decision tree (74.157%), linear regression (73.034%), logistic regression (71.910%), and Naïve Bayes (70.787%). The sensitivities from using eight classifiers in descending order are: logistic regression (98.182%), k-nearest neighbors (96.364%, decision tree (92.727%), linear discriminant analysis (90.909%), linear regression (90.909%), support vector machine (87.273%), Naïve Bayes (85.455%), and neural network (83.636%). The specificities from using eight classifiers in descending order are: support vector machine (85.294%), neural nets (70.588%), linear discriminant analysis (50.000%), linear regression (44.118%), k-nearest neighbors (38.235%), Naïve Bayes (47.059%), decision tree (44.118%), and logistic regression (29.412%).

Table 4.3. The classification results of using both standard features and the proposed features with the eight classifiers.

| Method                       | Accuracy | Sensitivity | Specificity |
|------------------------------|----------|-------------|-------------|
| Support vector machine       | 86.517   | 87.273      | 85.294      |
| Neural nets                  | 78.652   | 83.636      | 70.588      |
| Linear discriminant analysis | 75.281   | 90.909      | 50.000      |
| K-nearest neighbors          | 74.157   | 96.364      | 38.235      |
| Decision tree                | 74.157   | 92.727      | 44.118      |
| Linear regression            | 73.034   | 90.909      | 44.118      |
| Logistic regression          | 71.910   | 98.182      | 29.412      |
| Naïve Bayes                  | 70.787   | 85.455      | 47.059      |

#### **4.4. The comparison of classification results using confusion matrix**

The confusion matrix in Table 4.4 shows the accuracy of classification results of using standard features with genetic selection and support vector machine when comparing with the actual data. The classification results reveal that eight malignant tumors were misclassified as benign tumors, whereas, 11 benign tumors were misclassified as malignant tumors. Table 4.5 shows the confusion matrix of the accuracies from using the weight-sum upper and lower GLCM features with genetic selection and support vector machine. The results reveal that seven malignant tumors were misclassified as benign tumors, whereas, 10 benign tumors were misclassified as malignant tumors.

Finally, the confusion matrix in Table 4.6 shows the classification accuracies from using the combination of standard features and the weight-sum upper and lower GLCM features with genetic selection and support vector. The results reveal that the use of the weight-sum upper and lower GLCM and the standard features are much better than the other two groups because only five benign tumors were misclassified as malignant tumors and seven malignant tumors were misclassified as benign tumors.

Table 4.4. The confusion matrix of classification results from using standard features with genetic selection and support vector machine

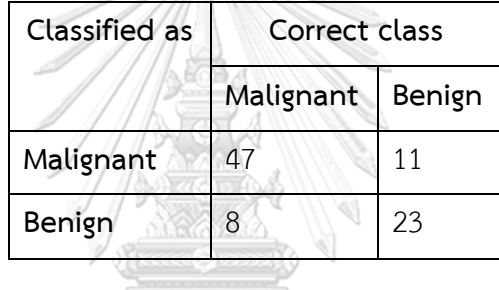

Table 4.5. The confusion matrix of classification results from using the proposed features with genetic selection and support vector machine

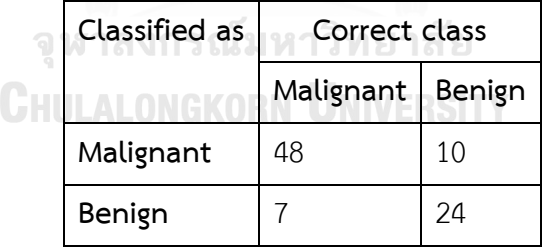

Table 4.6. The confusion matrix of classification results from using the proposed feature and standard features with genetic selection with support vector machine

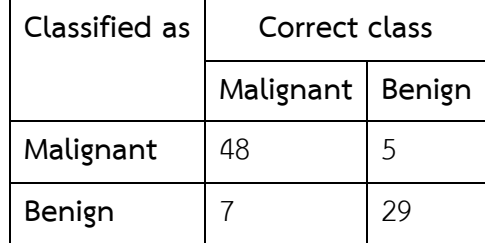

# **CHAPTER 5 DISCUSSION AND CONCLUSION**

The weight-sum of upper and lower GLCM features are the proposed features which can be used to measure homogeneity and heterogeneity of internal echoes of an image. The principles of the weight-sum of upper and lower GLCM features are the modification of GLCM which records the frequency of a pair of intensities of neighbor pixels with a specific distance according to the considering degrees of direction by adding the weight to that frequency. The weight of each frequency depends on the difference between the intensities of the two pixels. For example, the weight of the frequency of a pair of intensity with values 0 and 1 have the weight less than the frequency of a pair of intensity with values 0 and 15.

The group of features are divided into three groups: group 1 consists of standard feature, group 2 consists of the proposed features (weight-sum of upper and lower GLCM feature), and group 3 consists of the combination of group 1 and group 2. In this study, three feature selections, namely, forward selection, backward selection, and genetic selection are used as feature selections, and eight classifiers, namely, Naïve Bayes, decision tree, neural network, linear regression, logistic regression, linear discriminant analysis, K-nearest neighbors, and support vector machine are used as classifiers. The combination of feature selections and classifiers are applied to three groups of features to find the best features and the best combination of the techniques that yield the most accurate classification results.

Table 5.1 shows the results from applying genetic selection with support vector machine to three groups of features. The results reveal that the features in group 3 yield the highest accuracy, the highest sensitivity, and the highest specificity. Thus, the proposed features can be used to improve the performance of classification.

| <b>Feature Extraction Group</b> | Accuracy | Sensitivity | Specificity |
|---------------------------------|----------|-------------|-------------|
| Group 1                         | 78.652   | 85.455      | 67.647      |
| Group 2                         | 80.899   | 87.273      | 70.588      |
| Group 3                         | 86.517   | 87.273      | 85.294      |

Table 5.1. The classification results of three group feature extraction with genetic selection with support vector machine classifier

Moreover, the performance of the proposed features and the classification can be shown by the ROC curve in Figure 5.1. It can be seen that the largest area under the curve is the results from using features in group 3. The areas under the curves of features in group 1, group 2 and group 3 are shown in Figure 5.1, respectively.

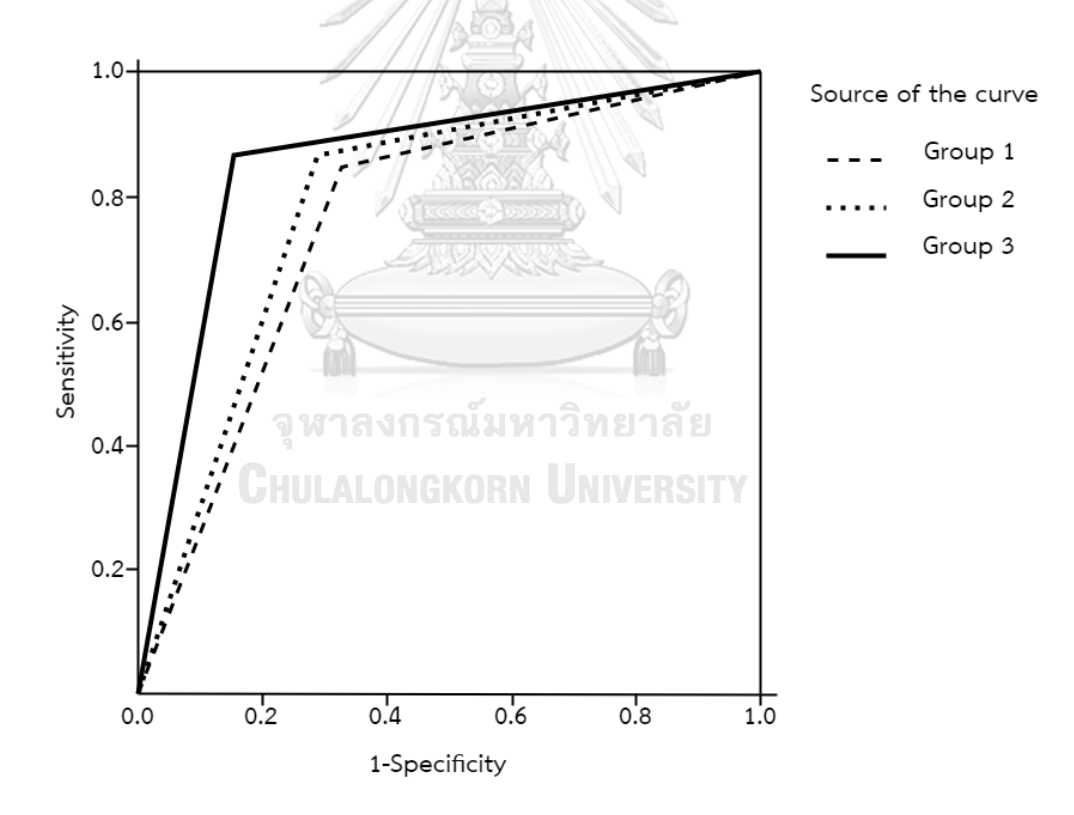

Figure 5.1. ROC curve

| <b>Feature Extraction Group</b> | Area under the curve |
|---------------------------------|----------------------|
| Group 1                         | 0.766                |
| Group 2                         | 0.789                |
| Group 3                         | 0.863                |

Table 5.2. Area under the curve

In summary, we propose the new features and the classification method that can classify pulmonary lesion with an acceptable accuracy rate. As a result, the proposed features, called weight-sum of upper and lower GLCM features, together with genetic selection and support vector machine could help the doctors to classify pulmonary lesion in an EBUS image.

There are some limitations in this study that could be covered in the future work. These limitations are as follows: First, in the frame selection, the automatic frame selection can be applied. Second, in the boundary detection, the automatic boundary detection can be developed to perform the task without human interaction. And finally, in the region of interest selection, the squared area of  $40\times 40$  pixels can be extended to the whole ring area in order to include more features in the classification. These extra features are the features that represent other characteristics of echoes of malignant; such as linear air, dot, and continuous boundary.<br> **EXECUTION IS SULTERED BUTTER** 

**CHULALONGKORN UNIVERSITY** 

## **REFERENCES**

- 1. Wee, R.Y. *Leading Causes Of Death In Thailand*. 2017 April 25, 2017 [cited 2018 8 May ]; Available from: https://www.[worldatlas](https://www.worldatlas.com/articles/leading-causes-of-death-in-thailand.html).com/articles/leadingcauses-of-death-in-[thailand](https://www.worldatlas.com/articles/leading-causes-of-death-in-thailand.html).html.
- 2. International Association for the Study o Lung Cancer. *LUNG CANCER FACTS AND STATISTICS*. 2017 [cited 2018 23 Apr]; Available from: http://[wclc2017](http://wclc2017.iaslc.org/wp-content/uploads/2017/09/2017-WCLC-Fact-Sheet-Lung-Cancer-Final.pdf).iaslc.org/wp-content/uploads/2017/09/2017-WCLC-Fact-Sheet-Lung-[Cancer](http://wclc2017.iaslc.org/wp-content/uploads/2017/09/2017-WCLC-Fact-Sheet-Lung-Cancer-Final.pdf)-Final.pdf.
- 3. Kurimoto, N., et al., *Analysis of the internal structure of peripheral pulmonary lesions using endobronchial ultrasonography.* Chest, 2002. **122**(6): p. 1887- 1894.
- 4. Kuo, C.-H., et al., *Diagnosis of peripheral lung cancer with three echoic features via endobronchial ultrasound.* Chest, 2007. **132**(3): p. 922-929.
- 5. BAI, X.-b., K.-q. WANG, and H. Wang, *Research on the classification of wood texture based on Gray Level Co-occurrence Matrix [J].* Journal of Harbin Institute of Technology, 2005. **12**: p. 021.
- 6. Wu, C.-M., Y.-C. Chen, and K.-S. Hsieh, *Texture features for classification of ultrasonic liver images.* IEEE Transactions on medical imaging, 1992. **11**(2): p. จหาลงกรณมหาวิทยาลัย 141-152.
- 7. Mahmoud, M.K.A., et al. *Classification of malignant melanoma and benign nevi from skin lesions based on support vector machine*. in *Computational Intelligence, Modelling and Simulation (CIMSim), 2013 Fifth International Conference on*. 2013. IEEE.
- 8. Chao, T.-Y., et al., *Differentiating peripheral pulmonary lesions based on images of endobronchial ultrasonography.* Chest, 2006. **130**(4): p. 1191-1197.
- 9. Lie, C.-H., et al., *New image characteristics in endobronchial ultrasonography for differentiating peripheral pulmonary lesions.* Ultrasound in medicine and biology, 2009. **35**(3): p. 376-381.
- 10. Morikawa, K., et al., *Histogram-based quantitative evaluation of endobronchial ultrasonography images of peripheral pulmonary lesion.* Respiration, 2015. **89**(2): p. 148-154.
- 11. Haralick, R.M. and K. Shanmugam, *Textural features for image classification.* IEEE Transactions on systems, man, and cybernetics, 1973(6): p. 610-621.
- 12. Abdel-Nasser, M., et al., *Breast tumor classification in ultrasound images using texture analysis and super-resolution methods.* Engineering Applications of Artificial Intelligence, 2017. **59**: p. 84-92.
- 13. Walker, R.F., P.T. Jackway, and D. Longstaff, *Genetic algorithm optimization of adaptive multi-scale GLCM features.* International Journal of Pattern Recognition and Artificial Intelligence, 2003. **17**(01): p. 17-39.
- 14. Zainudin, F.L., et al. *Comparison between GLCM and modified Zernike moments for material surfaces identification from photo images*. in *Computational Science and Technology (ICCST), 2014 International Conference on*. 2014. IEEE.
- 15. Pudil, P., J. Novovičová, and J. Kittler, *Floating search methods in feature selection.* Pattern recognition letters, 1994. **15**(11): p. 1119-1125.
- 16. Holland, J. and D. Goldberg, *Genetic algorithms in search, optimization and machine learning.* Massachusetts: Addison-Wesley, 1989.
- 17. Han, J., J. Pei, and M. Kamber, *Data mining: concepts and techniques*. 2011: **CHULALONGKORN UNIVERSITY** Elsevier.
- 18. Murphy, K.P., *Naive bayes classifiers.* University of British Columbia, 2006. **18**.
- 19. Safavian, S.R. and D. Landgrebe, *A survey of decision tree classifier methodology.* IEEE transactions on systems, man, and cybernetics, 1991. **21**(3): p. 660-674.
- 20. Lippmann, R., *An introduction to computing with neural nets.* IEEE Assp magazine, 1987. **4**(2): p. 4-22.
- 21. Neter, J., et al., *Applied linear statistical models*. Vol. 4. 1996: Irwin Chicago.
- 22. Ng, A.Y. and M.I. Jordan. *On discriminative vs. generative classifiers: A comparison of logistic regression and naive bayes*. in *Advances in neural information processing systems*. 2002.
- 23. Xanthopoulos, P., P.M. Pardalos, and T.B. Trafalis, *Linear discriminant analysis*, in *Robust data mining*. 2013, Springer. p. 27-33.
- 24. Kramer, O., *K-nearest neighbors*, in *Dimensionality Reduction with Unsupervised Nearest Neighbors*. 2013, Springer. p. 13-23.
- 25. Scholkopf, B. and A.J. Smola, *Learning with kernels: support vector machines, regularization, optimization, and beyond*. 2001: MIT press.
- 26. Sokolova, M. and G. Lapalme, *A systematic analysis of performance measures for classification tasks.* Information Processing & Management, 2009. **45**(4): p. 427-437.
- 27. Bradley, A.P., *The use of the area under the ROC curve in the evaluation of machine learning algorithms.* Pattern recognition, 1997. **30**(7): p. 1145-1159.

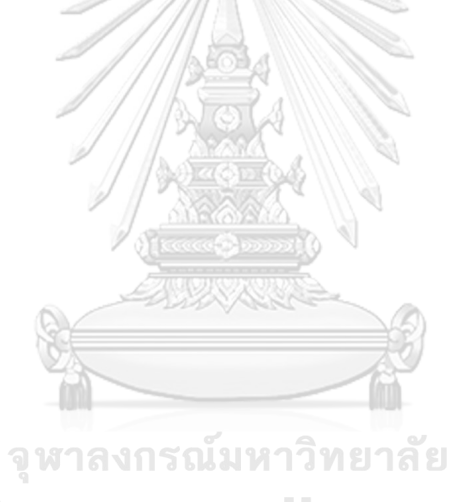

**CHULALONGKORN UNIVERSITY** 

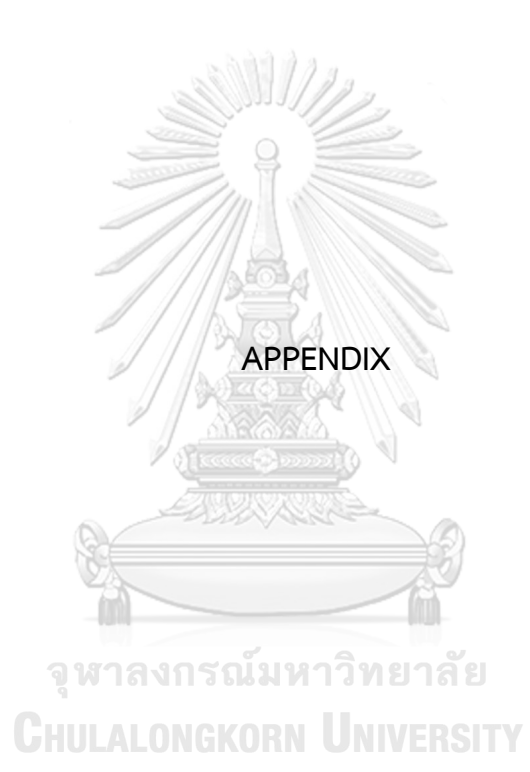

| File           | <b>Best Frame</b> | File                              | <b>Best Frame</b> |
|----------------|-------------------|-----------------------------------|-------------------|
| $\,1$          | $\int$            | $\overline{5}$                    |                   |
| $\overline{c}$ |                   | $\sqrt{6}$                        |                   |
| $\overline{3}$ |                   | 7<br>เหาวิทยา<br><b>IN UNIVER</b> |                   |
| $\overline{4}$ |                   | $\,$ $\,$                         |                   |

**APPENDIX A Best Frame with window of interest**

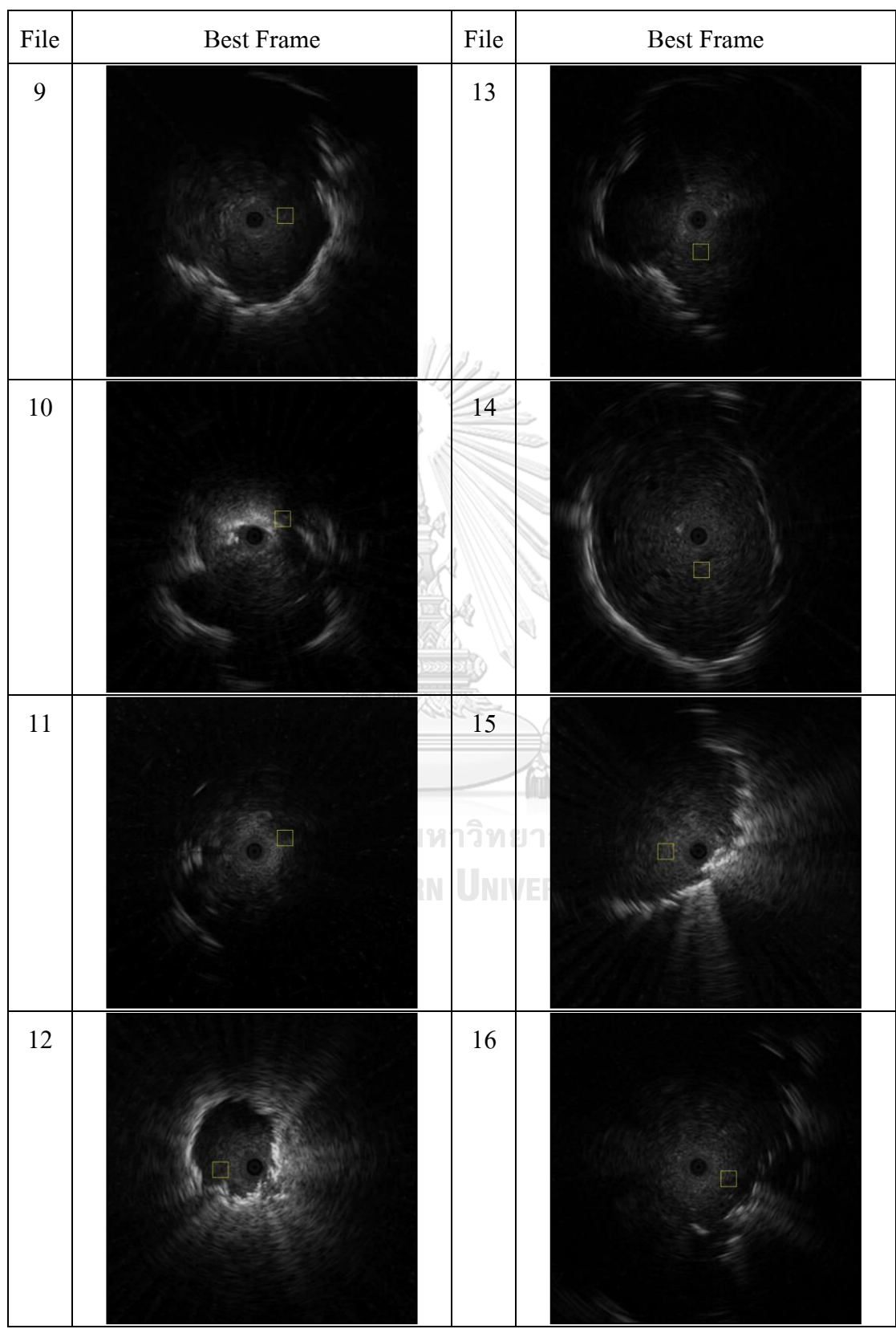

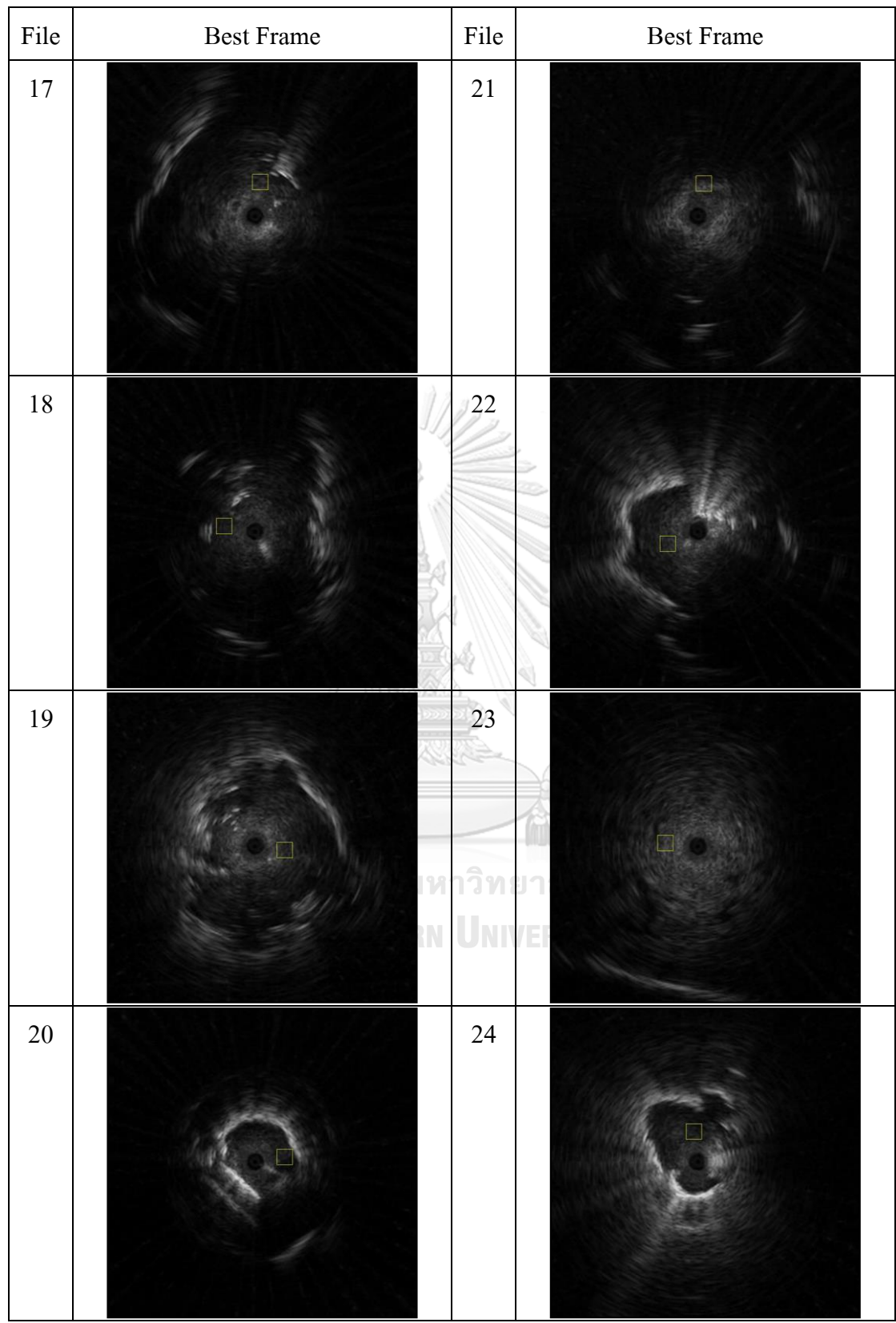

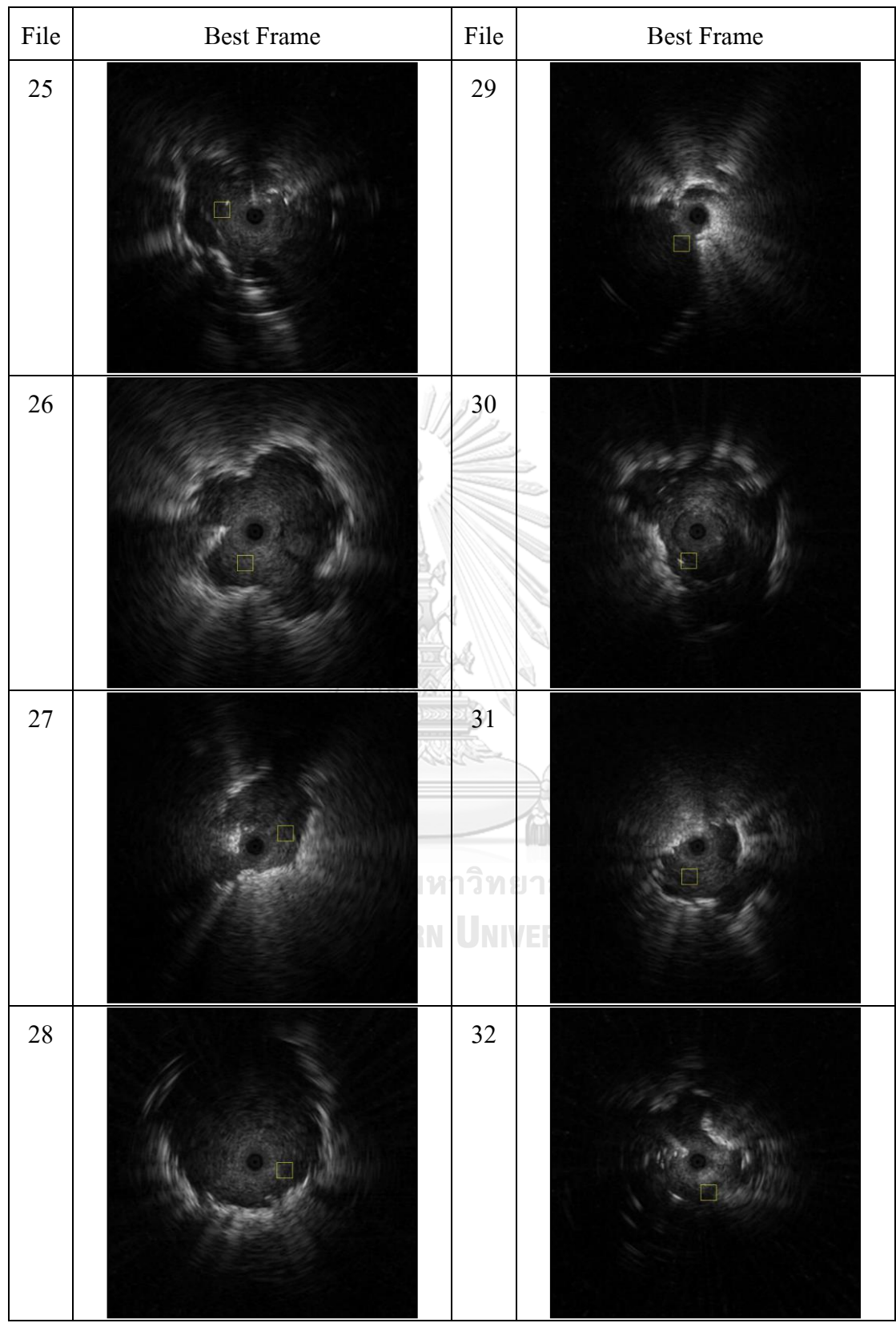

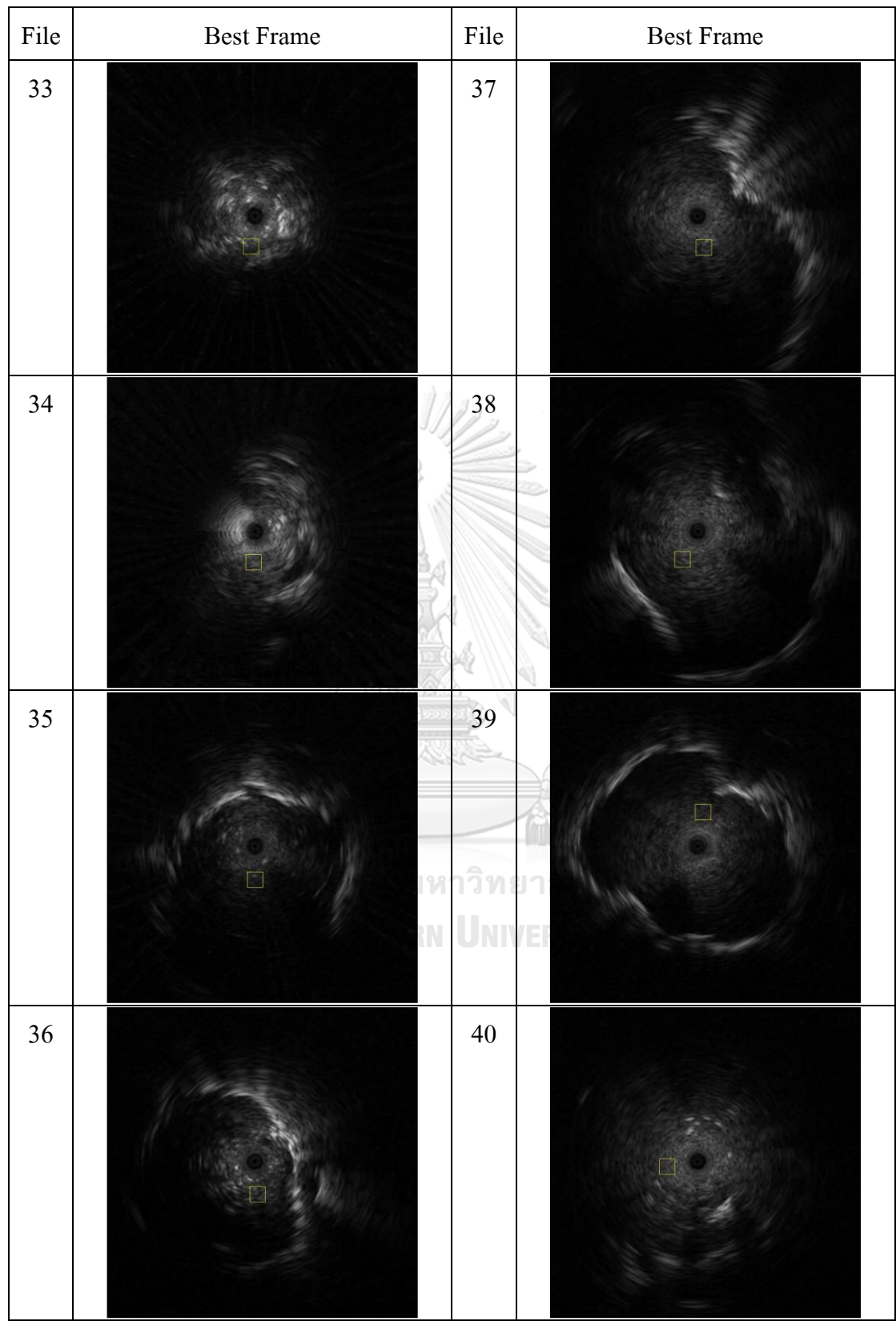

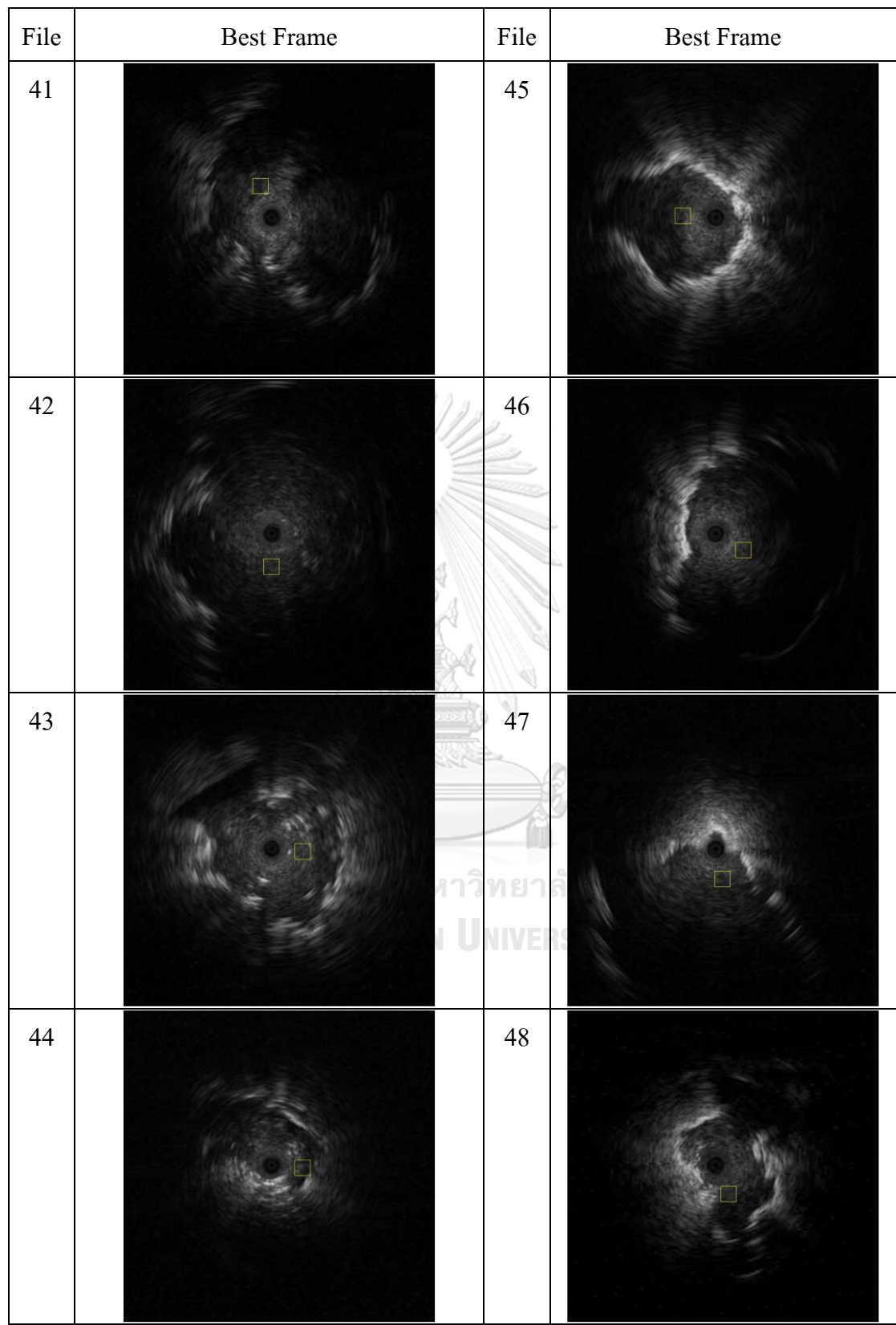

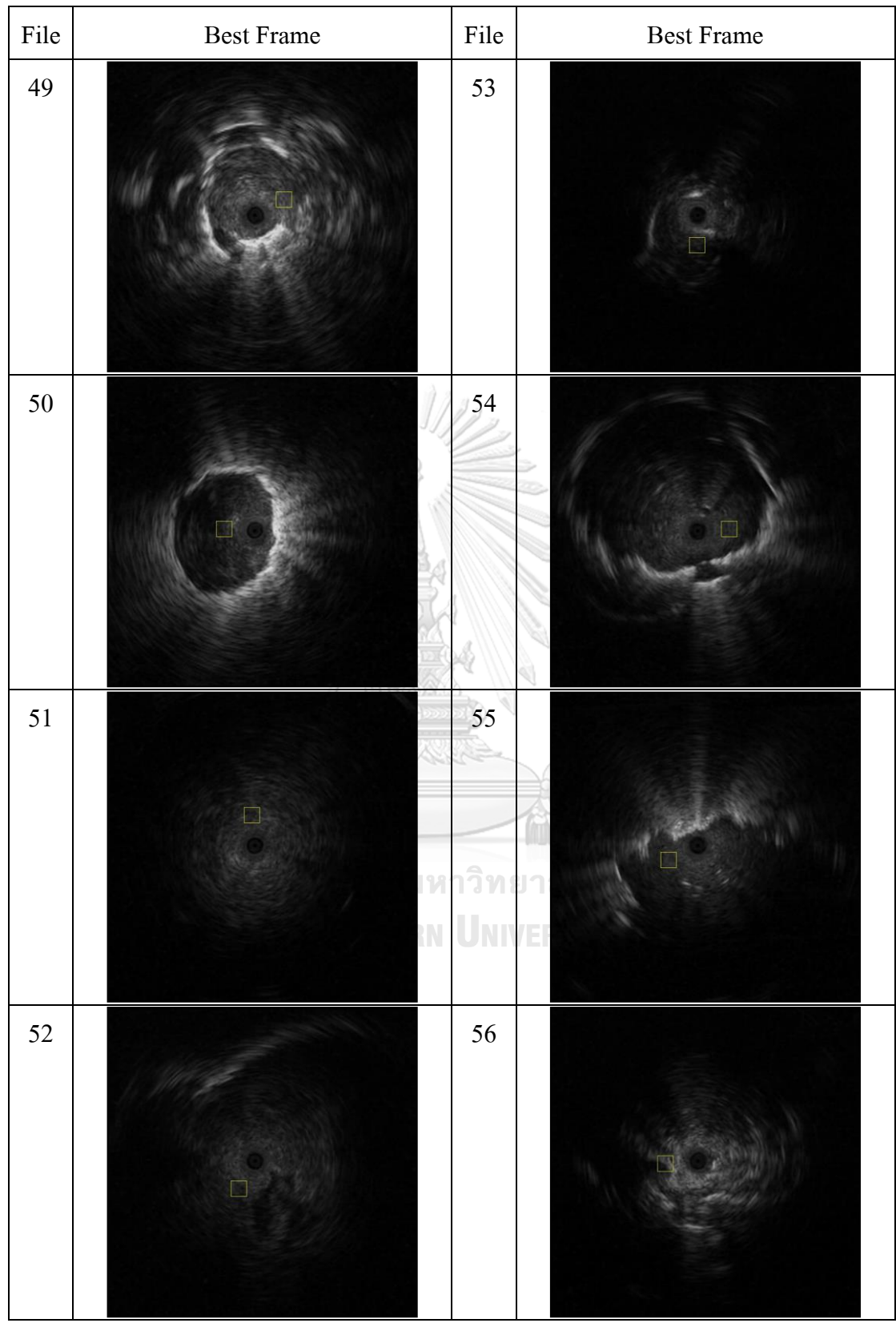

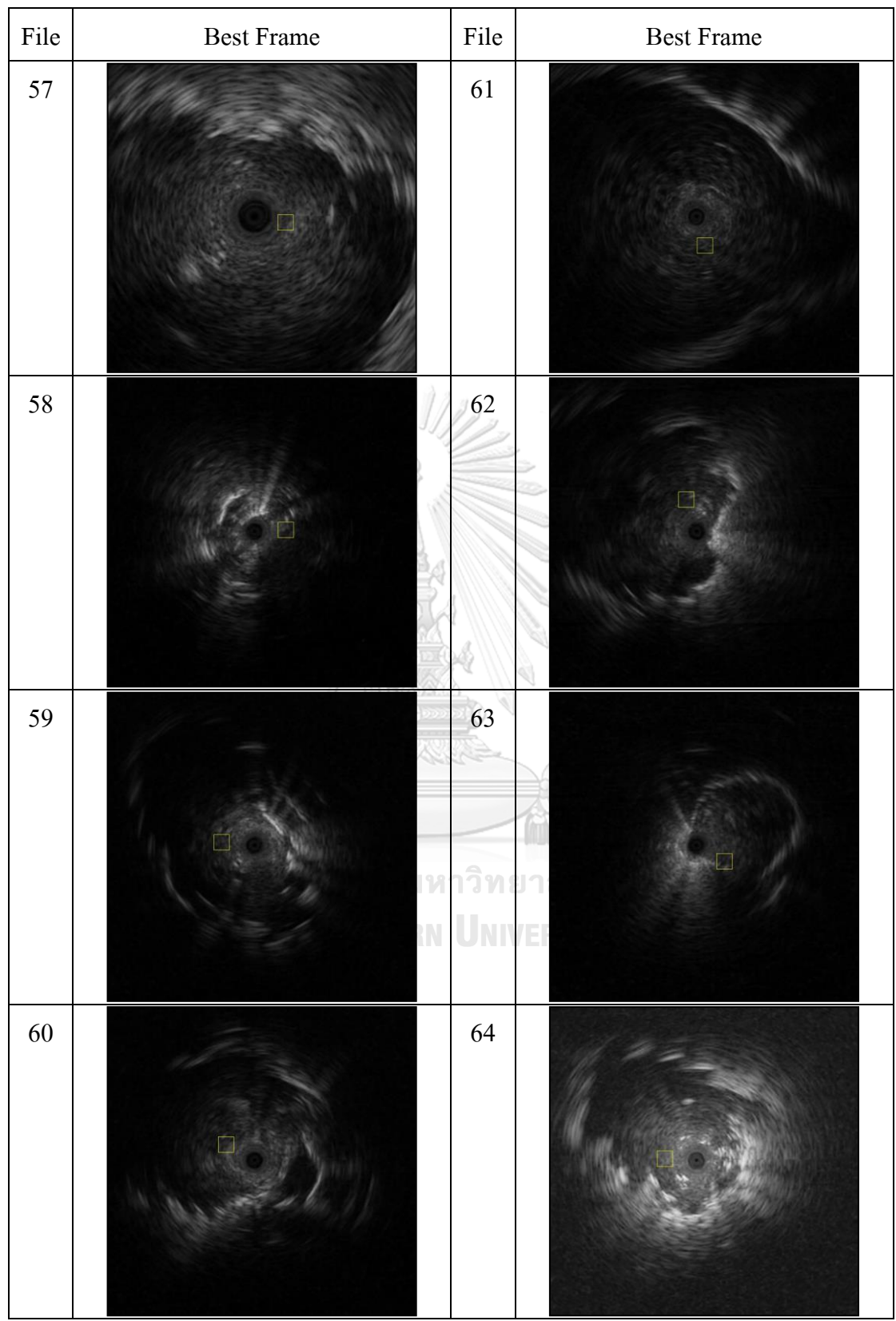

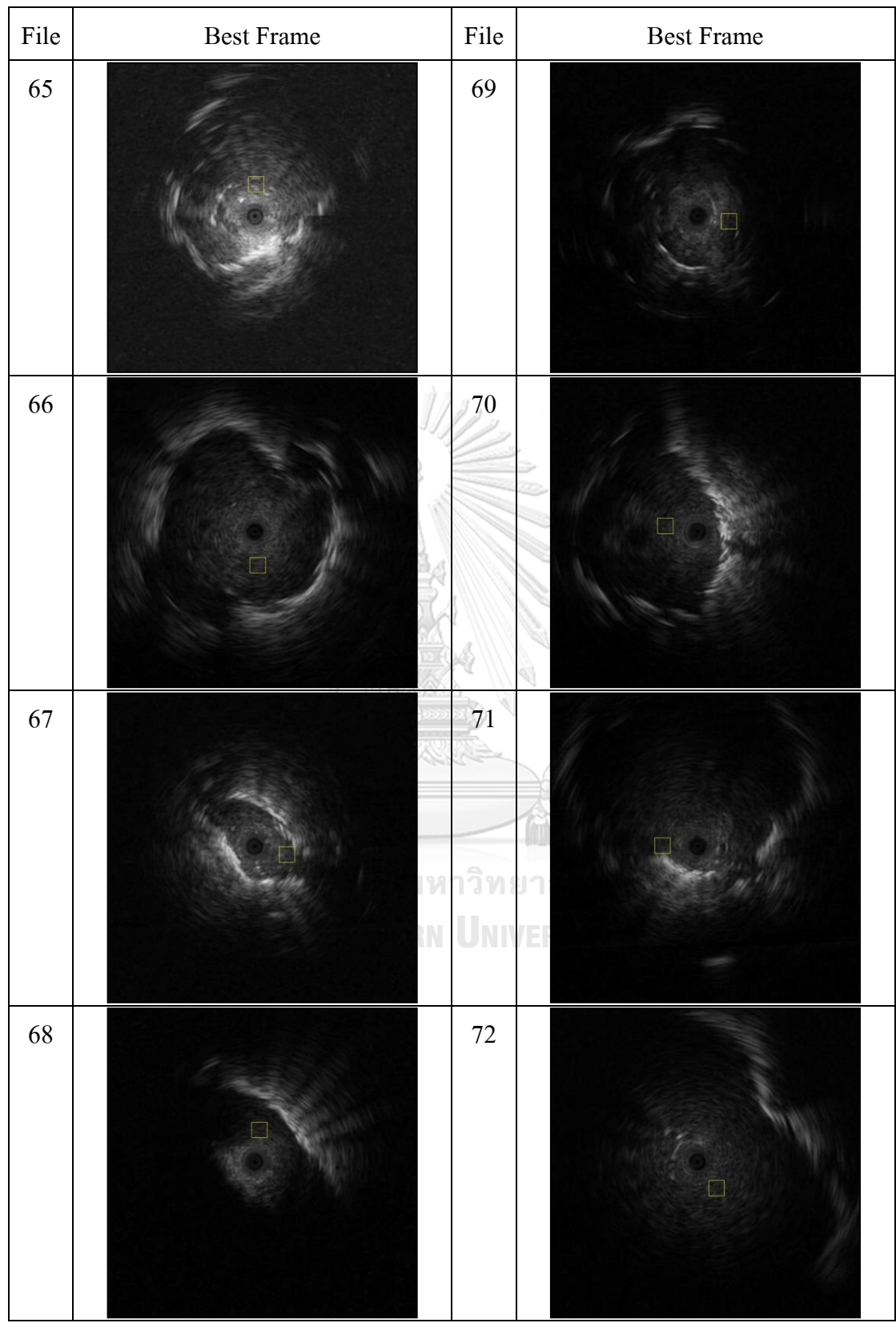

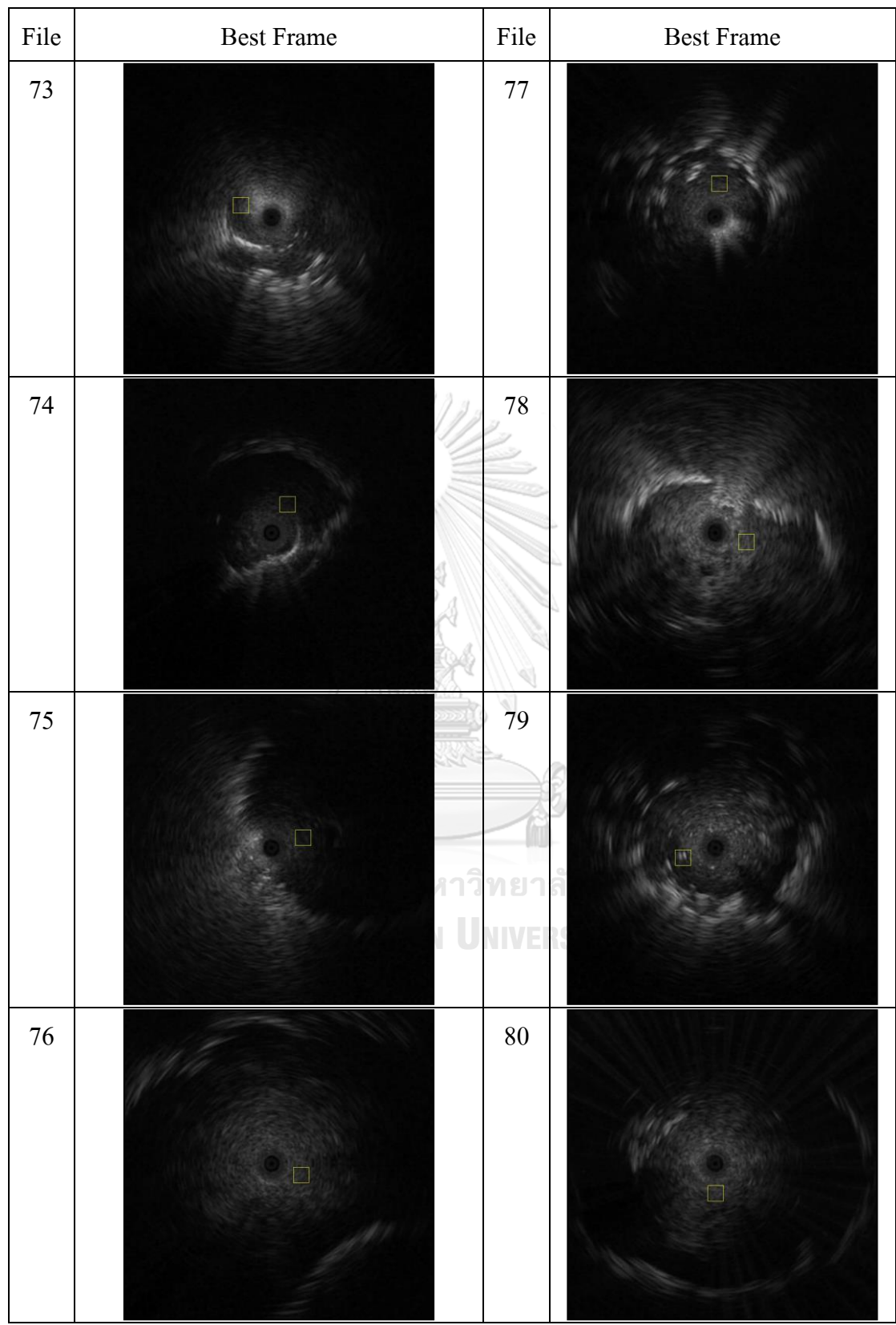
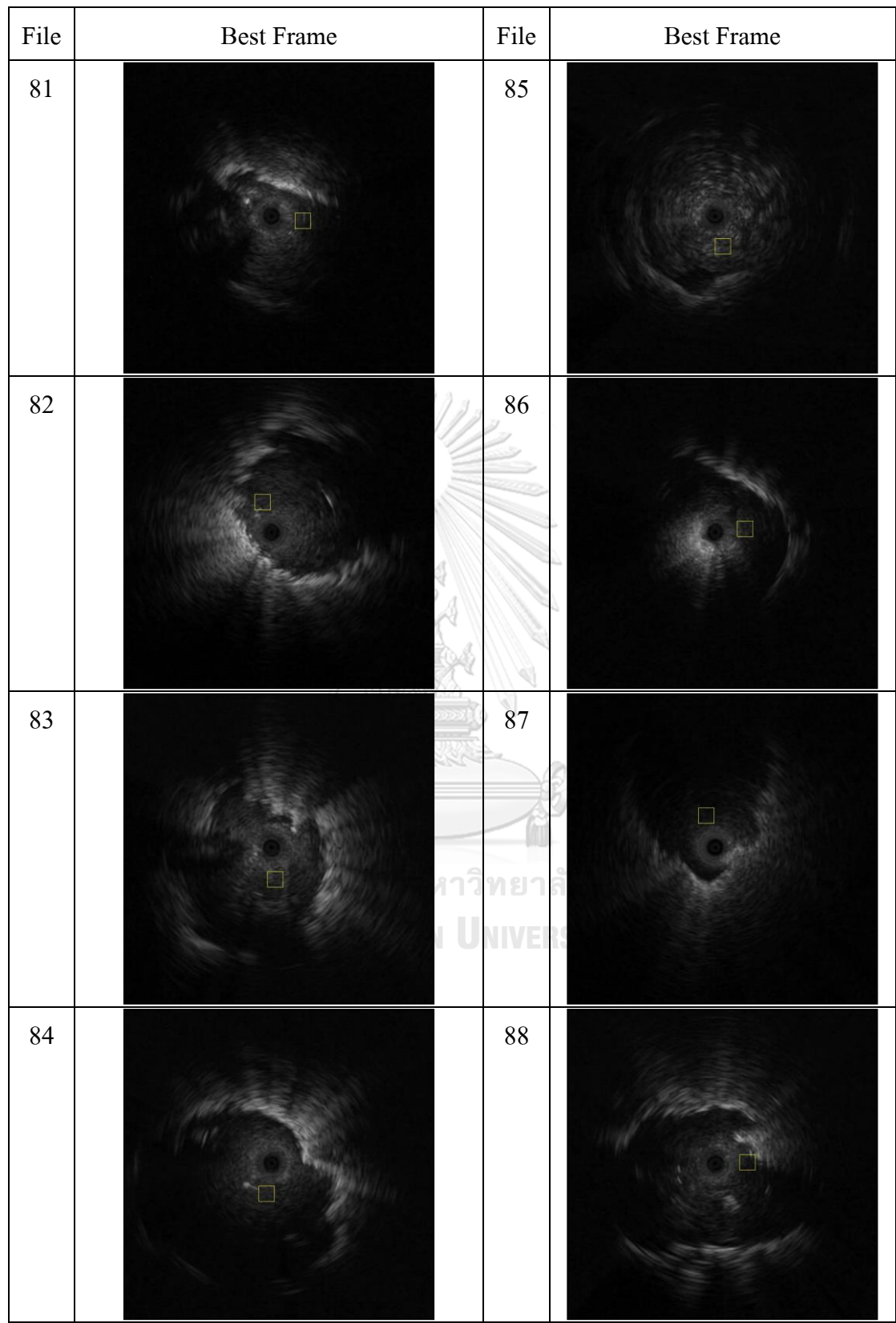

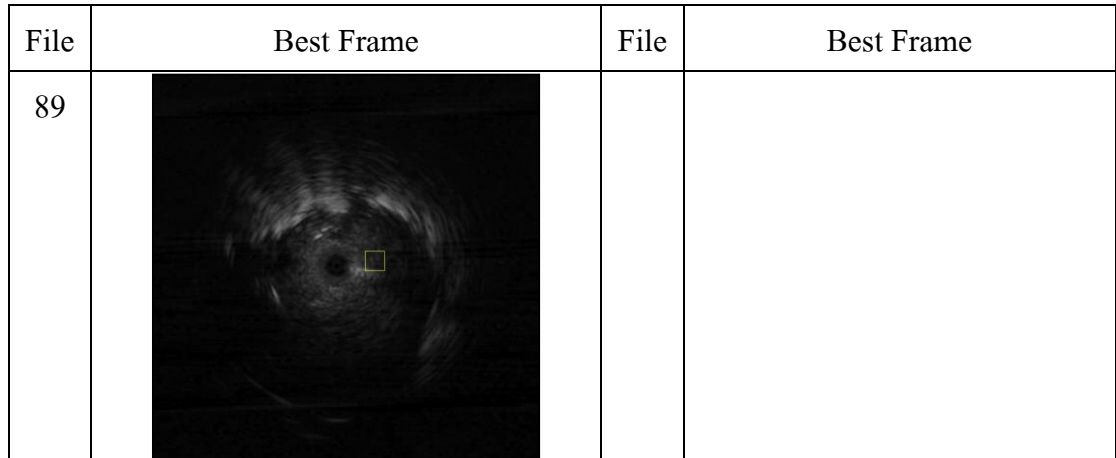

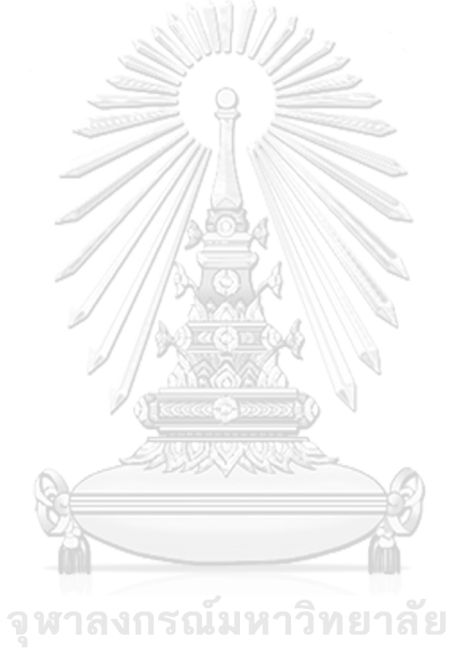

**CHULALONGKORN UNIVERSITY** 

## **APPENDIX B Feature extraction value**

| No.          | L0  | U0  | S <sub>0</sub> | L45 | U45 | S45  | L90 | U90 | S90  | L135 | U135 | S135 | target    |
|--------------|-----|-----|----------------|-----|-----|------|-----|-----|------|------|------|------|-----------|
| $\mathbf{1}$ | 169 | 191 | 360            | 556 | 326 | 882  | 533 | 311 | 844  | 522  | 339  | 861  | m         |
| 3            | 375 | 403 | 778            | 595 | 447 | 1042 | 602 | 455 | 1057 | 630  | 540  | 1170 | ${\sf m}$ |
| 5            | 625 | 432 | 1057           | 583 | 582 | 1165 | 385 | 535 | 920  | 380  | 686  | 1066 | ${\sf m}$ |
| 8            | 496 | 608 | 1104           | 671 | 634 | 1305 | 759 | 558 | 1317 | 774  | 524  | 1298 | ${\sf m}$ |
| 9            | 351 | 409 | 760            | 474 | 654 | 1128 | 435 | 593 | 1028 | 491  | 553  | 1044 | ${\sf m}$ |
| 10           | 541 | 416 | 957            | 599 | 487 | 1086 | 382 | 402 | 784  | 431  | 603  | 1034 | ${\sf m}$ |
| 12           | 296 | 367 | 663            | 412 | 602 | 1014 | 419 | 527 | 946  | 527  | 521  | 1048 | ${\sf m}$ |
| 17           | 296 | 348 | 644            | 678 | 391 | 1069 | 650 | 361 | 1011 | 629  | 410  | 1039 | ${\sf m}$ |
| 19           | 264 | 430 | 694            | 497 | 605 | 1102 | 535 | 568 | 1103 | 591  | 521  | 1112 | ${\sf m}$ |
| 20           | 427 | 556 | 983            | 475 | 587 | 1062 | 407 | 454 | 861  | 593  | 488  | 1081 | ${\sf m}$ |
| 21           | 505 | 318 | 823            | 523 | 461 | 984  | 340 | 468 | 808  | 400  | 630  | 1030 | ${\sf m}$ |
| 27           | 533 | 345 | 878            | 570 | 402 | 972  | 371 | 395 | 766  | 414  | 614  | 1028 | ${\sf m}$ |
| 29           | 445 | 376 | 821            | 668 | 446 | 1114 | 678 | 420 | 1098 | 661  | 473  | 1134 | ${\sf m}$ |
| 30           | 411 | 612 | 1023           | 425 | 587 | 1012 | 444 | 434 | 878  | 649  | 518  | 1167 | ${\sf m}$ |
| 31           | 478 | 616 | 1094           | 572 | 531 | 1103 | 558 | 402 | 960  | 721  | 470  | 1191 | ${\sf m}$ |
| 35           | 398 | 482 | 880            | 654 | 514 | 1168 | 668 | 537 | 1205 | 662  | 569  | 1231 | ${\sf m}$ |
| 41           | 539 | 438 | 977            | 603 | 503 | 1106 | 488 | 409 | 897  | 488  | 522  | 1010 | ${\sf m}$ |
| 42           | 214 | 529 | 743            | 285 | 684 | 969  | 228 | 446 | 674  | 471  | 400  | 871  | m         |
| 46           | 422 | 587 | 1009           | 668 | 530 | 1198 | 702 | 471 | 1173 | 705  | 528  | 1233 | m         |
| 48           | 461 | 516 | 977            | 548 | 699 | 1247 | 504 | 716 | 1220 | 535  | 713  | 1248 | m         |
| 49           | 269 | 380 | 649            | 433 | 619 | 1052 | 394 | 534 | 928  | 451  | 484  | 935  | m         |
| 50           | 243 | 539 | 782            | 511 | 620 | 1131 | 590 | 519 | 1109 | 697  | 423  | 1120 | m         |
| 52           | 577 | 389 | 966            | 677 | 422 | 1099 | 580 | 392 | 972  | 569  | 545  | 1114 | m         |
| 53           | 325 | 513 | 838            | 476 | 756 | 1232 | 488 | 681 | 1169 | 501  | 608  | 1109 | m         |
| 54           | 396 | 372 | 768            | 608 | 541 | 1149 | 563 | 481 | 1044 | 522  | 489  | 1011 | m         |
| 55           | 358 | 550 | 908            | 496 | 629 | 1125 | 451 | 521 | 972  | 563  | 450  | 1013 | m         |
| 56           | 649 | 399 | 1048           | 585 | 487 | 1072 | 370 | 521 | 891  | 437  | 718  | 1155 | m         |
| 57           | 350 | 334 | 684            | 460 | 601 | 1061 | 447 | 588 | 1035 | 499  | 618  | 1117 | m         |
| 62           | 414 | 337 | 751            | 582 | 494 | 1076 | 529 | 483 | 1012 | 511  | 531  | 1042 | m         |
| 66           | 442 | 379 | 821            | 712 | 525 | 1237 | 698 | 529 | 1227 | 628  | 577  | 1205 | m         |
| 68           | 463 | 379 | 842            | 472 | 626 | 1098 | 424 | 627 | 1051 | 449  | 674  | 1123 | m         |
| 70           | 462 | 608 | 1070           | 469 | 583 | 1052 | 496 | 522 | 1018 | 641  | 554  | 1195 | m         |
| 73           | 320 | 394 | 714            | 431 | 615 | 1046 | 352 | 496 | 848  | 448  | 585  | 1033 | ${\sf m}$ |
| 74           | 207 | 241 | 448            | 378 | 541 | 919  | 334 | 440 | 774  | 389  | 456  | 845  | m         |
| 76           | 453 | 358 | 811            | 524 | 443 | 967  | 350 | 306 | 656  | 427  | 504  | 931  | m         |
| 79           | 350 | 446 | 796            | 459 | 511 | 970  | 374 | 338 | 712  | 520  | 424  | 944  | m         |
| 80           | 384 | 707 | 1091           | 458 | 664 | 1122 | 526 | 425 | 951  | 763  | 441  | 1204 | m         |
| 81           | 493 | 602 | 1095           | 523 | 563 | 1086 | 487 | 406 | 893  | 649  | 497  | 1146 | m         |
| 85           | 460 | 448 | 908            | 633 | 514 | 1147 | 596 | 383 | 979  | 585  | 448  | 1033 | m         |
| 86           | 329 | 376 | 705            | 457 | 555 | 1012 | 411 | 528 | 939  | 481  | 553  | 1034 | m         |
| 87           | 335 | 488 | 823            | 478 | 452 | 930  | 443 | 225 | 668  | 619  | 341  | 960  | m         |
| 89           | 349 | 673 | 1022           | 489 | 672 | 1161 | 527 | 452 | 979  | 691  | 426  | 1117 | m         |
| 91           | 333 | 305 | 638            | 494 | 551 | 1045 | 513 | 587 | 1100 | 539  | 594  | 1133 | m         |
| 96           | 304 | 395 | 699            | 525 | 467 | 992  | 514 | 323 | 837  | 568  | 312  | 880  | m         |
| 97           | 370 | 345 | 715            | 455 | 449 | 904  | 450 | 433 | 883  | 503  | 566  | 1069 | m         |

Table Feature using weight sum GLCM

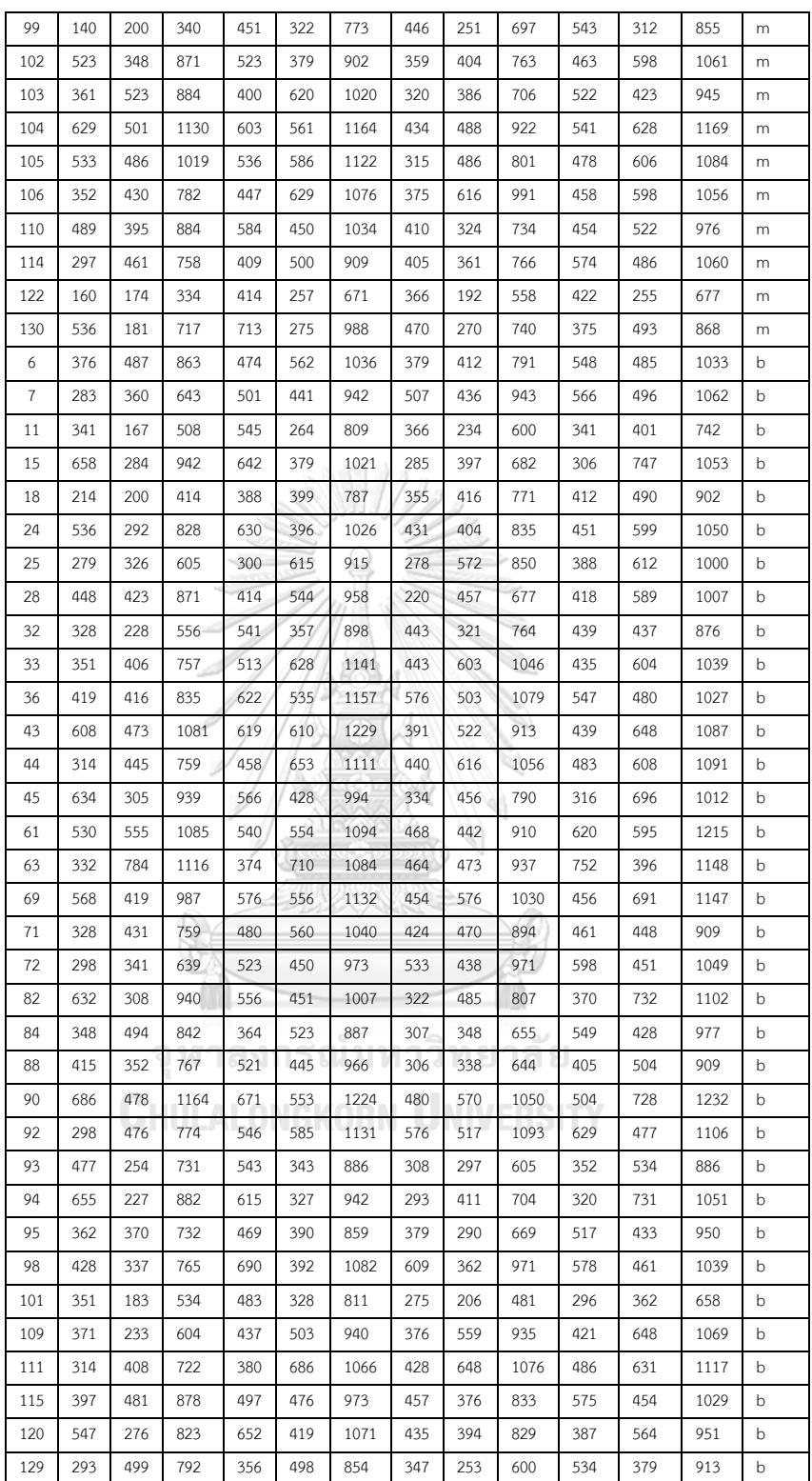

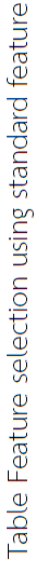

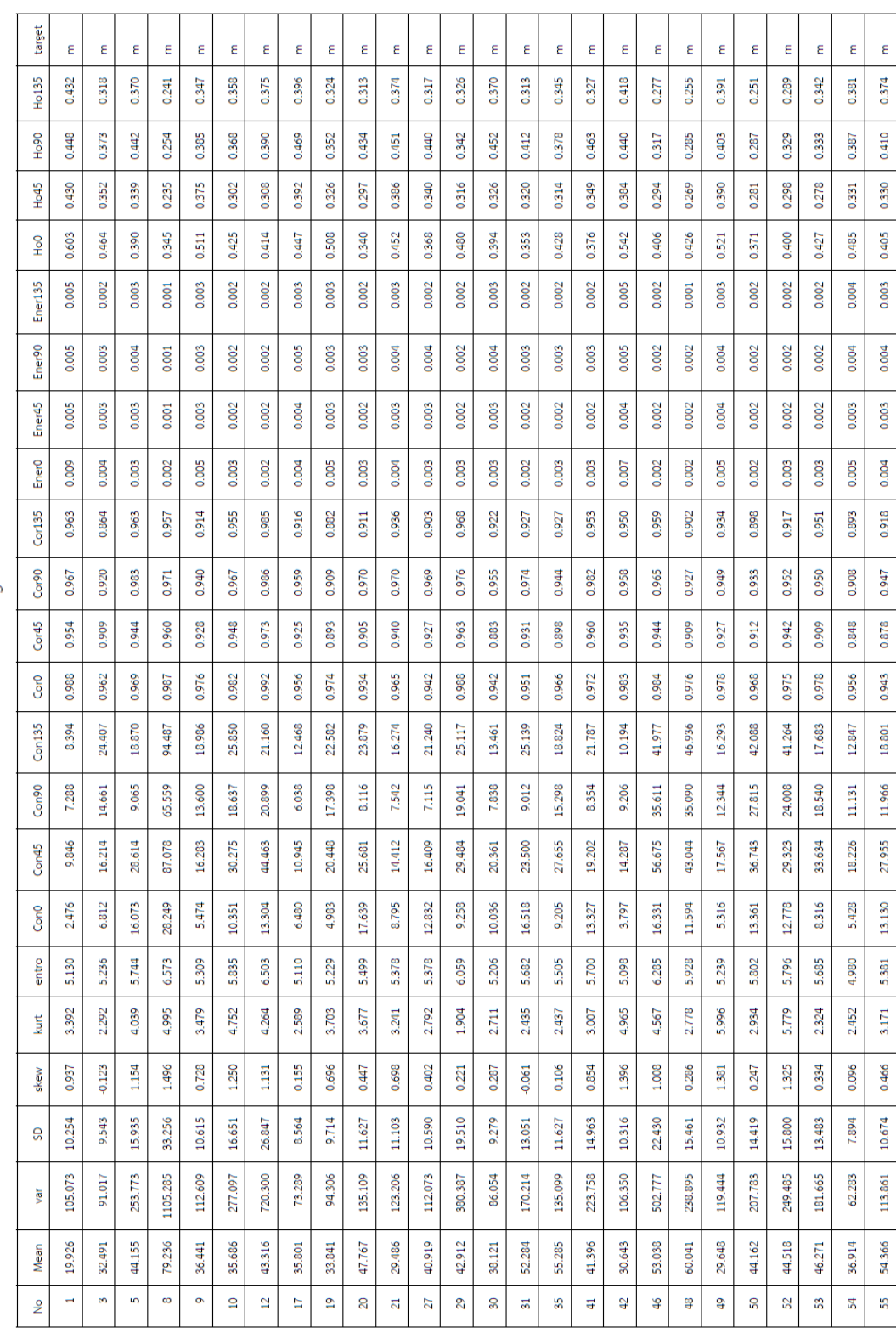

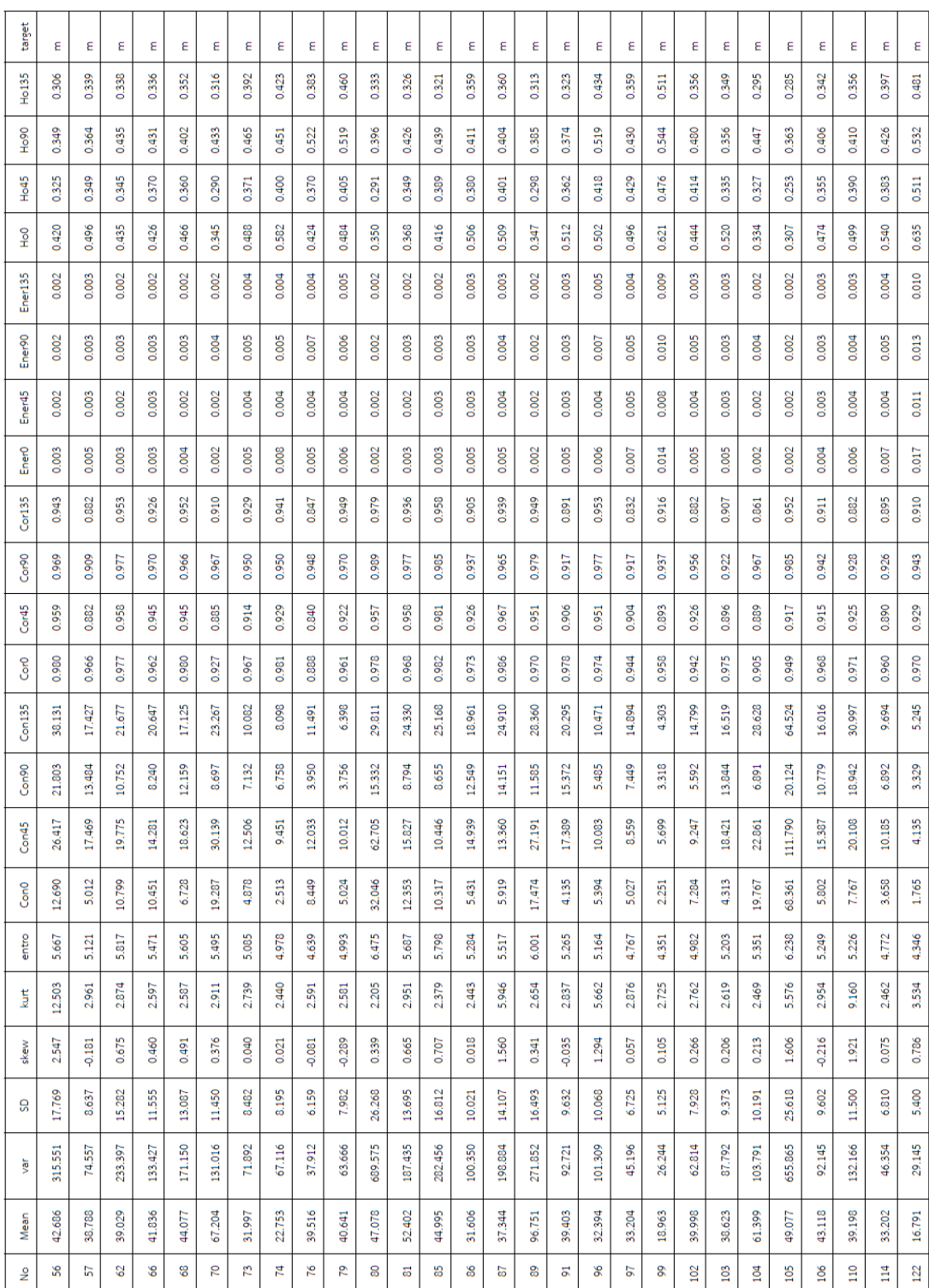

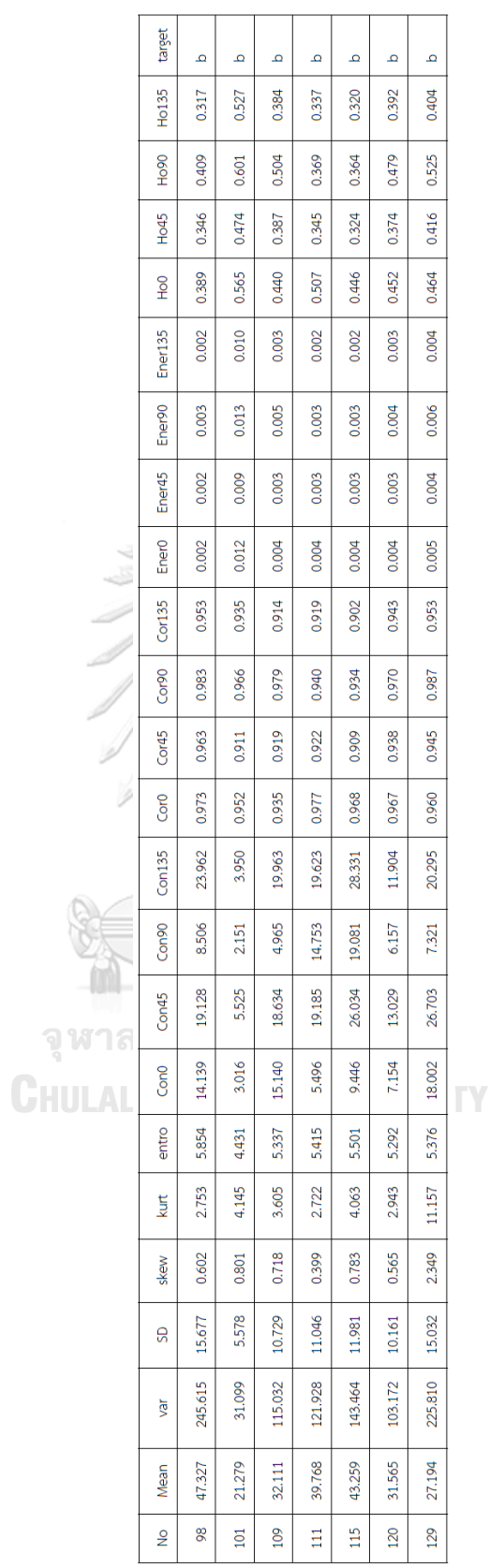

## **APPENDIX C Confusion matrix of all classifier**

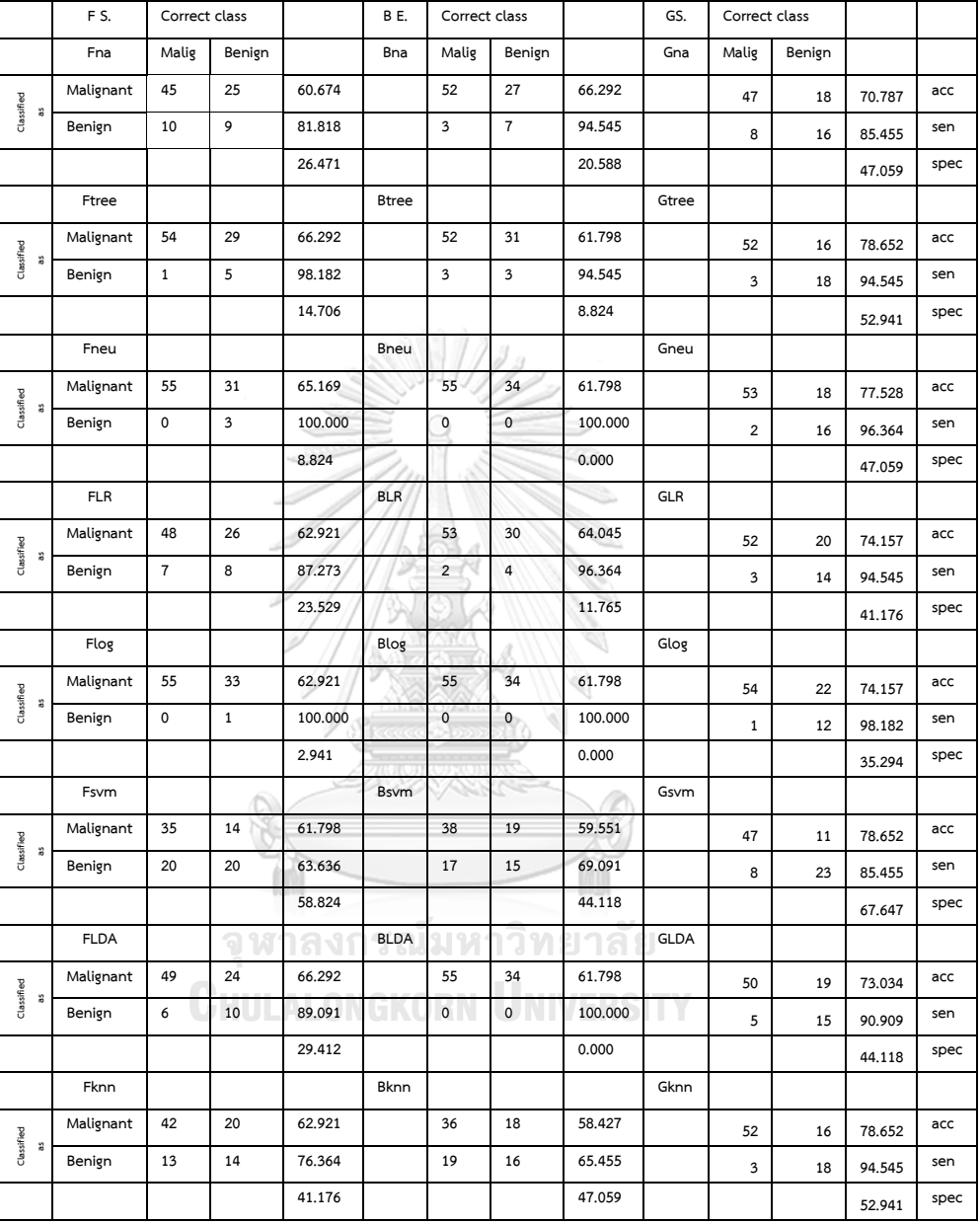

## TABLE RESULTS OF FEATURE GROUP 1

|                              | FS.         | Correct class  |        | BE.    |              | Correct class            |                |        | GS.         | Correct class  |        |         |      |
|------------------------------|-------------|----------------|--------|--------|--------------|--------------------------|----------------|--------|-------------|----------------|--------|---------|------|
|                              | Fna         | Malig          | Benign |        | Bna          | Malig                    | Benign         |        | Gna         | Malig          | Benign |         |      |
| Classified<br>å              | Malignant   | 52             | 26     | 67.416 |              | 48                       | 21             | 68.539 |             | 47             | 16     | 73.034  | acc  |
|                              | Benign      | 3              | 8      | 94.545 |              | $\overline{\mathcal{I}}$ | 13             | 87.273 |             | 8              | 18     | 85.455  | sen  |
|                              |             |                |        | 23.529 |              |                          |                | 38.235 |             |                |        | 52.941  | spec |
|                              | Ftree       |                |        |        | <b>Btree</b> |                          |                |        | Gtree       |                |        |         |      |
| Classified<br>å              | Malignant   | 53             | 28     | 66.292 |              | 54                       | 28             | 67.416 |             | 54             | 20     | 76.404  | acc  |
|                              | Benign      | $\overline{2}$ | 6      | 96.364 |              | $\mathbf 1$              | 6              | 98.182 |             | $\mathbf 1$    | 14     | 98.182  | sen  |
|                              |             |                |        | 17.647 |              |                          |                | 17.647 |             |                |        | 41.176  | spec |
|                              | Fneu        |                |        |        | Bneu         |                          |                |        | Gneu        |                |        |         |      |
|                              | Malignant   | 50             | 24     | 67.416 |              | 46                       | 22             | 65.169 |             | 47             | 11     | 78.652  | acc  |
| Classified<br>å              | Benign      | 5              | 10     | 90.909 |              | 9                        | 12             | 83.636 |             | 8              | 23     | 85.455  | sen  |
|                              |             |                |        | 29.412 |              | IU J.,                   |                | 35.294 |             |                |        | 67.647  | spec |
|                              | <b>FLR</b>  |                |        |        | <b>BLR</b>   |                          |                |        | <b>GLR</b>  |                |        |         |      |
| Classified<br>$\ddot{\rm a}$ | Malignant   | 47             | 20     | 68.539 |              | 51                       | 32             | 59.551 |             | 53             | 22     | 73.034  | acc  |
|                              | Benign      | 8              | 14     | 85.455 |              | $\overline{\mathbf{4}}$  | $\overline{2}$ | 92.727 |             | $\overline{c}$ | 12     | 96.364  | sen  |
|                              |             |                |        | 41.176 |              |                          |                | 5.882  |             |                |        | 35.294  | spec |
|                              | Flog        |                |        |        | Blog         |                          |                |        | Glog        |                |        |         |      |
| $\ddot{\rm a}$               | Malignant   | 55             | 29     | 67.416 |              | 55                       | 29             | 67.416 |             | 55             | 26     | 70.787  | acc  |
| Classified                   | Benign      | $\pmb{0}$      | 5      | 100    |              | $\pmb{0}$                | 5              | 100    |             | 0              | 8      | 100.000 | sen  |
|                              |             |                |        | 14.706 |              |                          |                | 14.706 |             |                |        | 23.529  | spec |
|                              | Fsvm        |                |        |        | <b>Bsvm</b>  | 92                       |                |        | Gsvm        |                |        |         |      |
| å                            | Malignant   | 40             | 20     | 60.674 |              | 43                       | 16             | 68.539 |             | 48             | 10     | 80.899  | acc  |
| Classified                   | Benign      | 15             | 14     | 72.727 |              | 12                       | 18             | 78.182 |             | $\overline{7}$ | 24     | 87.273  | sen  |
|                              |             |                |        | 41.176 |              |                          |                | 52.941 |             |                |        | 70.588  | spec |
|                              | <b>FLDA</b> |                |        |        | <b>BLDA</b>  |                          |                |        | <b>GLDA</b> |                |        |         |      |
| Classified<br>å              | Malignant   | 49             | 23     | 67.416 |              | 50                       | 27             | 64.045 |             | 49             | 19     | 71.910  | acc  |
|                              | Benign      | 6              | 11     | 89.091 |              | 5                        | 7 <sub>1</sub> | 90.909 |             | 6              | 15     | 89.091  | sen  |
|                              |             |                |        | 32.353 |              |                          |                | 20.588 |             |                |        | 44.118  | spec |
|                              | Fknn        |                |        |        | Bknn         | ТT                       |                |        | Gknn        |                |        |         |      |
| Classified<br>å              | Malignant   | 44             | 23     | 61.798 |              | 30                       | 16             | 53.933 |             | 52             | 18     | 76.404  | acc  |
|                              | Benign      | 11             | 11     | 80     |              | 25                       | 18             | 54.545 |             | 3              | 16     | 94.545  | sen  |
|                              |             |                |        | 32.353 |              |                          |                | 52.941 |             |                |        | 47.059  | spec |

TABLE RESULTS OF FEATURE GROUP 2

|                              | FS.         | Correct class  |        |        | BE.         | Correct class  |              |        | GS.         | Correct class           |        |        |      |
|------------------------------|-------------|----------------|--------|--------|-------------|----------------|--------------|--------|-------------|-------------------------|--------|--------|------|
|                              | Fna         | Malig          | Benign |        | Bna         | Malig          | Benign       |        | Gna         | Malig                   | Benign |        |      |
| Classified<br>å              | Malignant   | 47             | 21     | 67.416 |             | 47             | 21           | 67.416 |             | 47                      | 18     | 70.787 | acc  |
|                              | Benign      | 8              | 13     | 85.455 |             | 8              | 13           | 85.455 |             | 8                       | 16     | 85.455 | sen  |
|                              |             |                |        | 38.235 |             |                |              | 38.235 |             |                         |        | 47.059 | spec |
|                              | Ftree       |                |        |        | Btree       |                |              |        | Gtree       |                         |        |        |      |
| Classified<br>å              | Malignant   | 54             | 29     | 66.292 |             | 54             | 28           | 67.416 |             | 51                      | 19     | 74.157 | acc  |
|                              | Benign      | $\mathbf 1$    | 5      | 98.182 |             | $\,1\,$        | 6            | 98.182 |             | 4                       | 15     | 92.727 | sen  |
|                              |             |                |        | 14.706 |             |                |              | 17.647 |             |                         |        | 44.118 | spec |
|                              | Fneu        |                |        |        | Bneu        |                |              |        | Gneu        |                         |        |        |      |
|                              | Malignant   | 50             | 25     | 66.292 |             | 51             | 24           | 68.539 |             | 46                      | 10     | 78.652 | acc  |
| Classified<br>$\ddot{\rm a}$ | Benign      | 5              | 9      | 90.909 |             | $\overline{4}$ | 10           | 92.727 |             | 9                       | 24     | 83.636 | sen  |
|                              |             |                |        | 26.471 |             | JJ <i>J</i>    |              | 29.412 |             |                         |        | 70.588 | spec |
|                              | <b>FLR</b>  |                |        |        | <b>BLR</b>  |                |              |        | <b>GLR</b>  |                         |        |        |      |
|                              | Malignant   | 49             | 23     | 67.416 |             | 47             | 19           | 69.663 |             | 50                      | 19     | 73.034 | acc  |
| Classified<br>$\ddot{\rm a}$ | Benign      | 6              | 11     | 89.091 |             | 8              | 15           | 85.455 |             | 5                       | 15     | 90.909 | sen  |
|                              |             |                |        | 32.353 |             |                |              | 44.118 |             |                         |        | 44.118 | spec |
|                              | Flog        |                |        |        | Blog        |                |              |        | Glog        |                         |        |        |      |
|                              | Malignant   | 55             | 29     | 67.416 |             | 55             | 34           | 61.798 |             | 54                      | 24     | 71.910 | acc  |
| Classified<br>$\ddot{\rm a}$ | Benign      | 0              | 5      | 100    |             | $\pmb{0}$      | $\mathsf 0$  | 100    |             | $\mathbf 1$             | 10     | 98.182 | sen  |
|                              |             |                |        | 14.706 |             |                |              | 0      |             |                         |        | 29.412 | spec |
|                              | Fsvm        |                |        |        | <b>Bsvm</b> |                |              |        | Gsvm        |                         |        |        |      |
|                              | Malignant   | 38             | 18     | 68.354 |             | 38             | 23           | 55.056 |             | 48                      | 5      | 86.517 | acc  |
| Classified<br>as             | Benign      | $\overline{7}$ | 16     | 84.444 |             | $17\,$         | 11           | 69.091 |             | $\overline{7}$          | 29     | 87.273 | sen  |
|                              |             |                |        | 47.059 |             |                |              | 32.353 |             |                         |        | 85.294 | spec |
|                              | <b>FLDA</b> |                |        |        | <b>BLDA</b> |                |              |        | <b>GLDA</b> |                         |        |        |      |
|                              | Malignant   | 48             | 21     | 68.539 |             | 50             | 27           | 64.045 |             | 50                      | 17     | 75.281 | acc  |
| Classified<br>$\ddot{\rm a}$ | Benign      | $\bf 7$        | 13     | 87.273 |             | 5              | $\mathbf{7}$ | 90.909 |             | 5                       | 17     | 90.909 | sen  |
|                              |             |                |        | 38.235 |             |                |              | 20.588 |             |                         |        | 50.000 | spec |
|                              | Fknn        |                |        |        | Bknn        | ПN             |              |        | Gknn        |                         |        |        |      |
|                              | Malignant   | 39             | 15     | 65.169 |             | 36             | 20           | 56.18  |             | 53                      | 21     | 74.157 | acc  |
| Classified<br>å              | Benign      | 16             | 19     | 70.909 |             | 19             | 14           | 65.455 |             | $\overline{\mathbf{c}}$ | 13     | 96.364 | sen  |
|                              |             |                |        | 55.882 |             |                |              | 41.176 |             |                         |        | 38.235 | spec |

TABLE RESULTS OF FEATURE GROUP 3

## **VITA**

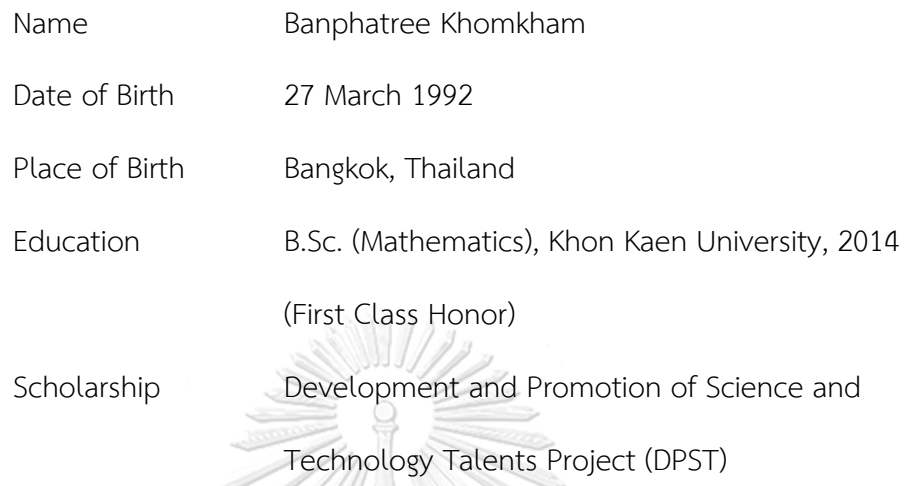

Publication

1. Khomkham, B., & Thongjunthuk, T. (2014). Necessary Conditions of Existence of Solutions. The 9th Conference on Science and Technology for Youths, Bangkok, Thailand. (Presentation)

2. Khomkham, B., A. Wattanathum, and R. Lipikorn. (2017). Peripheral pulmonary lesion classification from endobronchial ultrasonography images using weight-sum of upper and lower GLCM feature. in the 7th International Conference on System Engineering and Technology (ICSET), 2017.